## CS 11 C track: lecture 6

- Last week: pointer arithmetic
- n This week:
	- **n** The gdb program
	- <sup>n</sup> **struct**
	- <sup>n</sup> **typedef**
	- **n** linked lists

# **gdb** for debugging (1)

**n gdb:** the Gnu DeBugger

nttp://courses.cms.caltech.edu/cs11/material /c/mike/misc/gdb.html

- **De when program crashes** 
	- **E.g.** from a segmentation violation
- $\blacksquare$  or when want to walk through execution of program line-by-line

# **gdb** for debugging (2)

- **n** Before using **gdb**:
	- **n** Must compile C code with additional flag:  $-q$
	- **This puts all the source code into the binary** executable
- **n** Then can execute as: **gdb myprogram**
- **Brings up an interpreted environment**

## **gdb** for debugging (3)

- **gdb> run**
- **Program runs...**
- **n** If all is well, program exits successfully, returning you to prompt
- **n** If there is (*e.g.*) a crash, gdb will tell you and abort the program

## **gdb** for debugging (4)

- **n** If your program needs command-line arguments, *e.g.* **myprogram 1 2 3**, then you should do this in **gdb**:
- **gdb> run 1 2 3**
- **n** This will run **myprogram** with the command-line arguments **1**, **2**, and **3**

#### **gdb** – basic commands (1)

- Stack backtrace ("where")
	- **Nour program crashes**
	- **N** Where was the last line in the program that was executed before the crash?
	- **Example That's what the where command tells you**

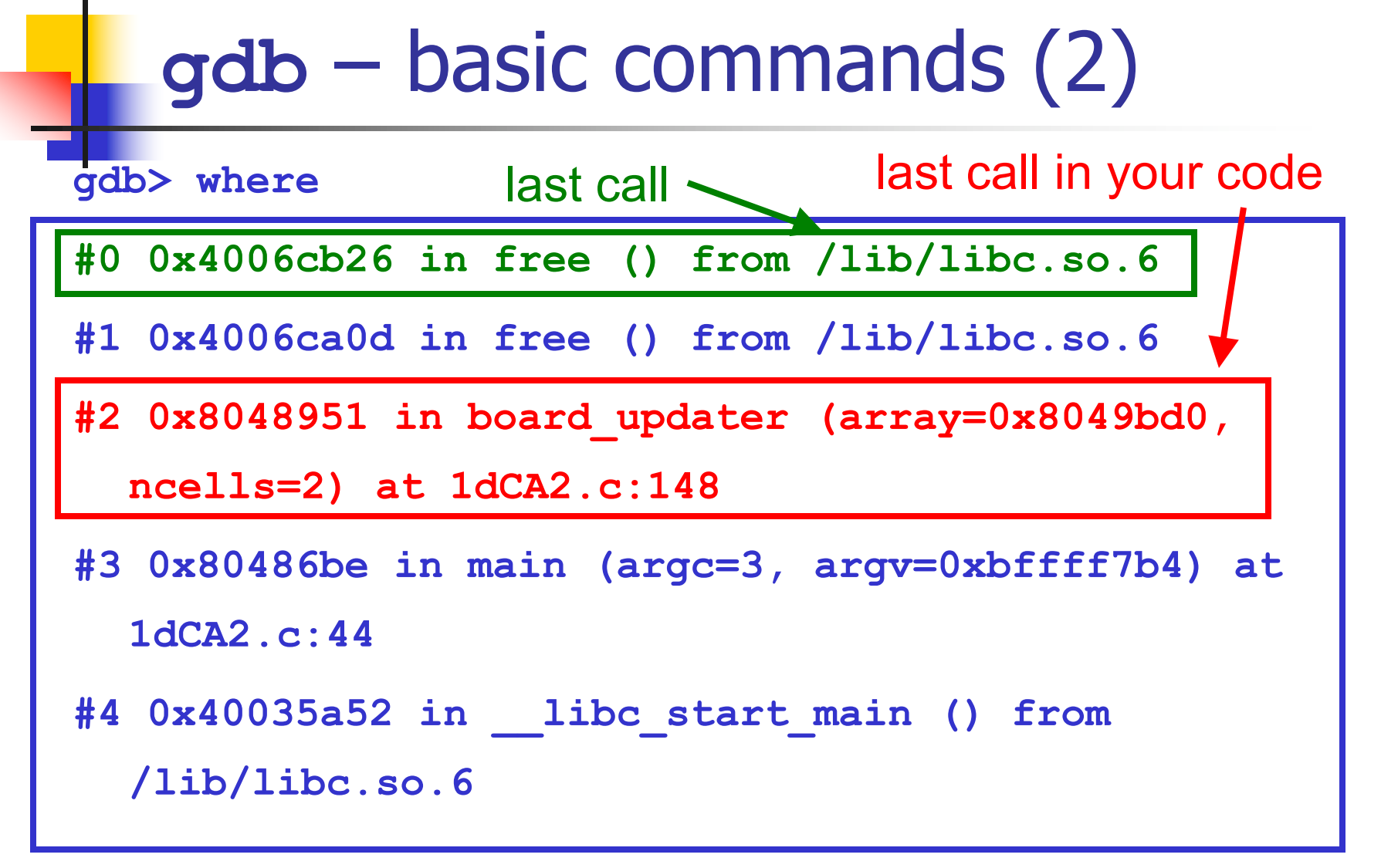

stack backtrace

#### **gdb** – basic commands (3)

- Look for topmost location in stack backtrace that corresponds to your code
- $\blacksquare$  Watch out for
	- **n** freeing memory you didn't allocate
	- **n** accessing arrays beyond their maximum elements
	- $\blacksquare$  dereferencing pointers that don't point to part of a **malloc()**ed block

#### **gdb** – basic commands (4)

- <sup>n</sup> **break**, **continue**, **next**, **step** commands
- **E** break causes execution to stop on a given line **gdb> break foo.c: 100** (setting a breakpoint)
- **n** continue resumes execution from that point
- **next** executes the next line, then stops
- **step** executes the next statement
	- **n** goes into functions if necessary (next doesn't)

#### **gdb** – basic commands (5)

- **n print** and **display** commands
- **print** prints the value of any program expression

```
gdb> print i
```

```
$1 = 100
```
**display** prints a particular value every time execution stops

**gdb> display i**

# **gdb** – printing arrays (1)

- **n print** will print arrays as well
- **int arr[] = { 1, 2, 3 };**

- **gdb> print arr**
- **\$1 = {1, 2, 3}**
- **N.B. the \$1 is just a name for the result**
- **print \$1**
- **\$2 = {1, 2, 3}**

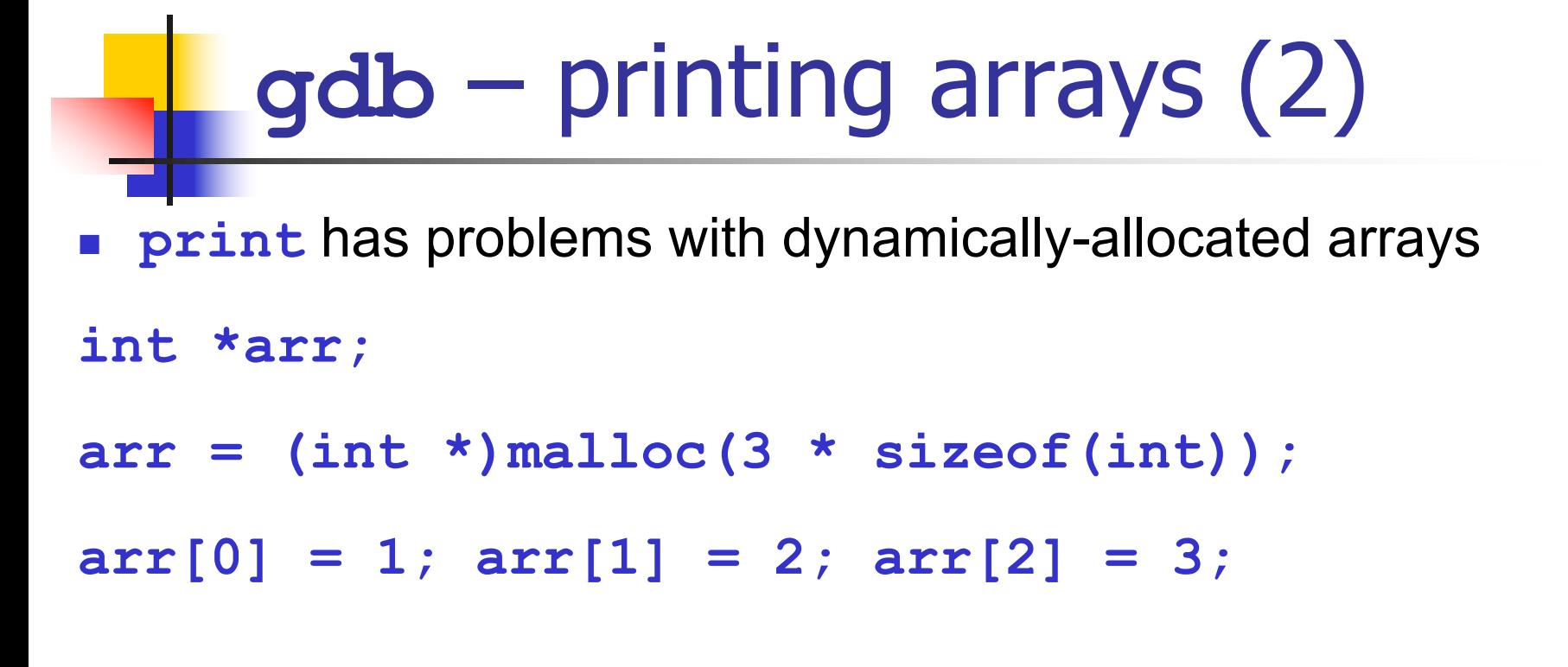

**gdb> print arr**

- **\$1 = (int \*) 0x8094610**
- **Not very useful...**

**gdb** – printing arrays (3) ■ Can print this array by using **@** (gdb special syntax) **int \*arr;**  $arr = (int *)$ malloc(3 \* sizeof(int)); **arr[0] = 1; arr[1] = 2; arr[2] = 3;**

**gdb> print \*arr@3**

**\$2 = {1, 2, 3}**

#### **gdb** – abbreviations

- Common **gdb** commands have abbreviations
- **p** (same as **print**)
- **c** (same as **continue**)
- **n** (same as **next**)
- **s** (same as **step**)
- **n** More convenient to use when interactively debugging

# structs (1)

- Way to package primitive data objects into an aggregate data object
- **n** struct declaration:
- **struct point {**
	- **int x;**
	- **int y;**
	- **double dist; /\* from origin \*/**
- **}; /\* MUST have semicolon! \*/**

# structs (2)

- **struct** declaration usually done outside of function, like a function prototype
- **n** Create/initialize **struct** like this:

```
struct point p;
p.x = 0; /* "dot syntax" */
p.y = 0;
p.dist = sqrt(p.x*p.x + p.y*p.y);
```
structs (3)

**}**

<sup>n</sup> Using a **struct**: **void foo(void) { struct point p; p.x = 10; p.y = -3;**

**p.dist = sqrt(p.x\*p.x + p.y\*p.y);**

**/\* do stuff with p \*/**

structs (4)

**July 10 Using malloc ()** with structs:

**struct point \*make\_point(void) { struct point \*p; p = (struct point \*) malloc(sizeof(struct point)); return p; } /\* free struct elsewhere \*/**

**u.** Using pointers to structs :

structs (5)

**void init\_point(struct point \*p) { (\*p).x = (\*p).y = 0; (\*p).dist = 0.0; /\* syntactic sugar: \*/**  $p - \sum x = p - \sum y = 0;$ **p->dist = 0.0;**

**}**

## structs (6)

- structs can contain arrays or other structs
- **u.** Usually use pointers to structs instead of just plain structs

```
struct foo {
```
**int x;** 

**struct point p1; /\* Unusual \*/ struct point \*p2; /\* Typical \*/**

**};**

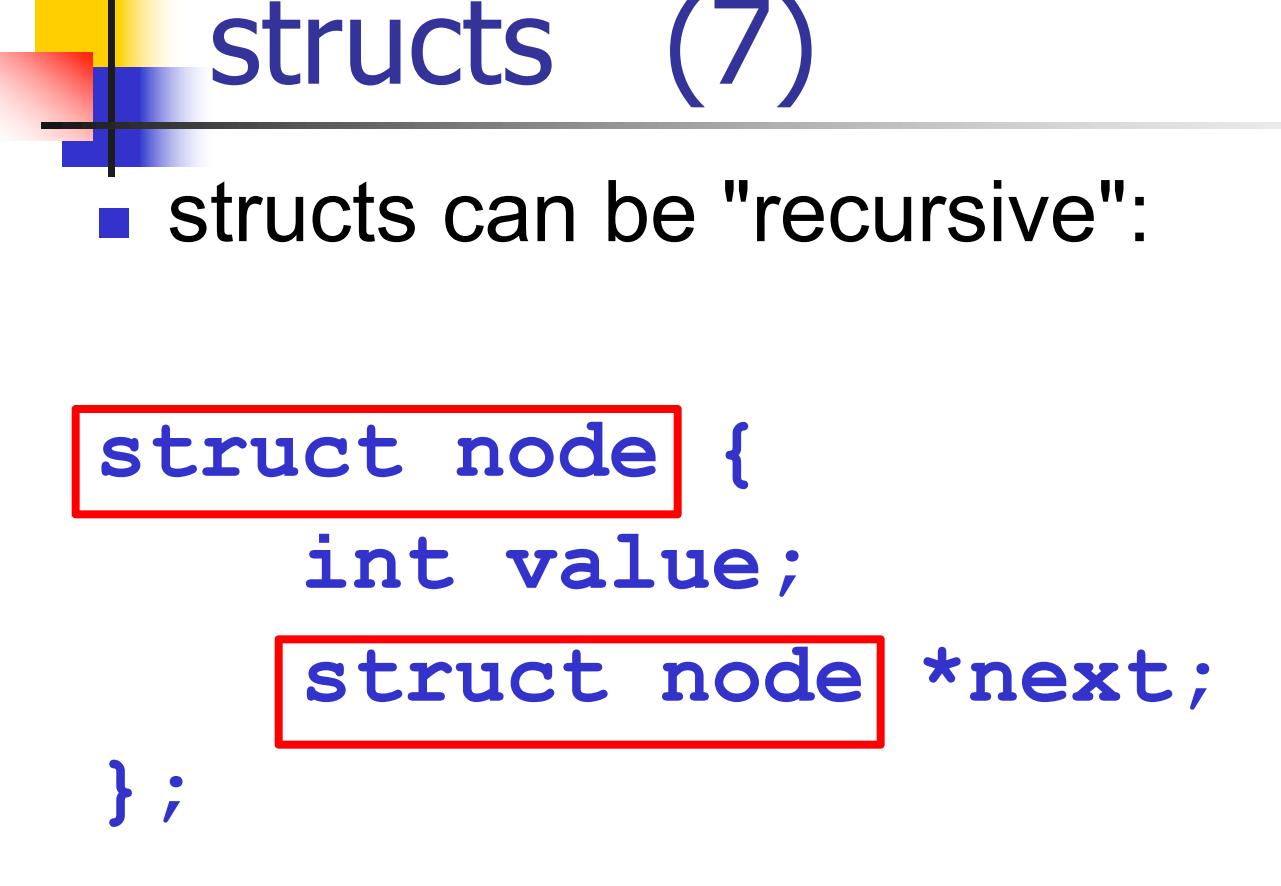

<sup>n</sup> but can't have **struct node next** inside declaration (why?)

## **typedef** (1)

- Typing struct point all the time is tedious
- **n** Use a **typedef** (type alias):

 $\tt typedef|$  struct point **Point** original type new name

**typedef int Length;**

- **n** Original type comes first
- **New name is at the end**

#### **typedef** (2)

**Type component of typedef** can also be a struct **typedef struct { /\* no name for struct \*/ int x; int y; double dist; } Point; Point p1, p2; /\* no "struct" \*/**

n N.B. This is an *anonymous* struct

# **typedef** (3)

**Recursively defined structs: typedef struct \_node { int value; struct \_node \*next; } node;**

# **typedef** (4)

Read this as: **typedef struct \_node { int value; struct \_node \*next; }** 

**node;**

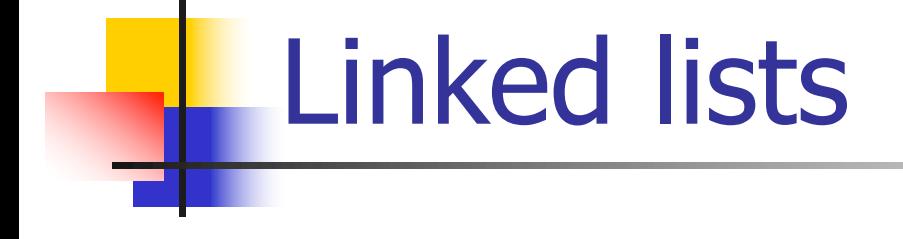

<sup>n</sup> **node** is the linked list struct!

- Set next pointer to next node in list
- **n** If next is NULL, then at end of list
- <sup>n</sup> Linked lists are just chains of **node**s

#### Creating a linked list (1)

**node \*list, \*n, \*prev;**

# Linked list (diagram)

**list**

**n**

**prev**

### Creating a linked list (2)

**n = (node \*)malloc(sizeof(node)); list = n; /\* list points to first node \*/ n->value = 10; prev = n; /\* pointer to previous node \*/**

# Linked list (diagram)

**list**

**n**

**prev**

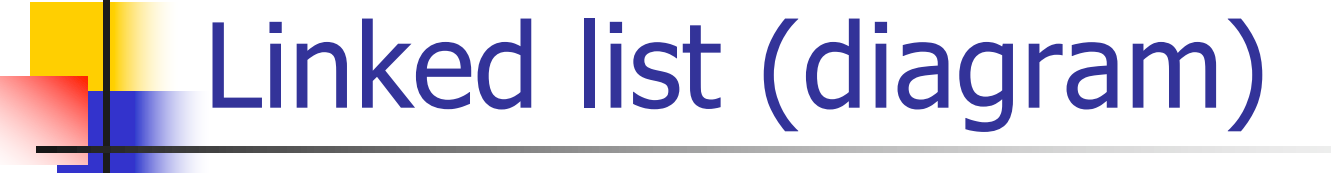

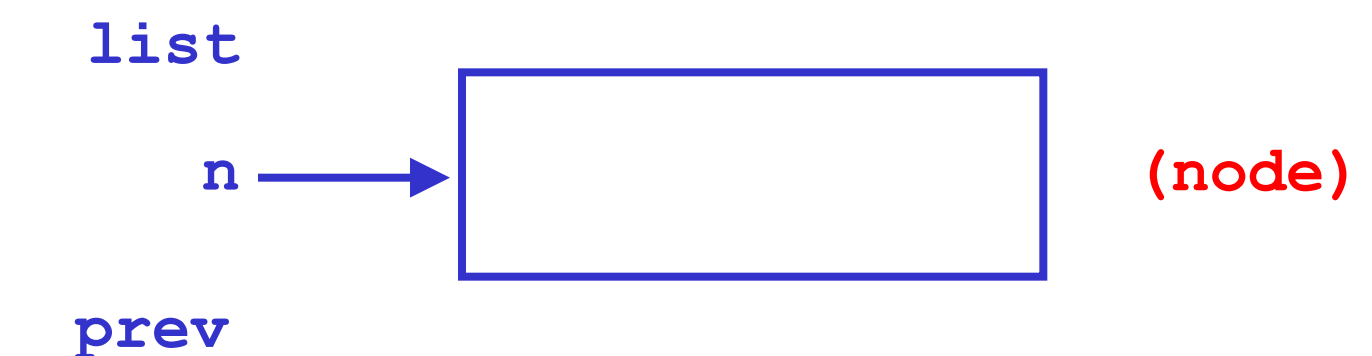

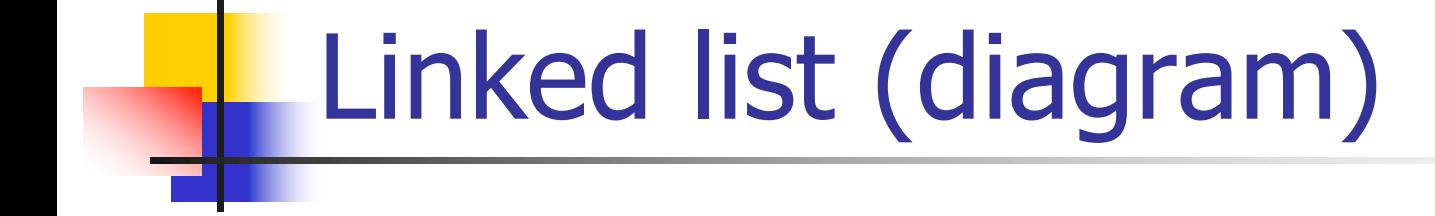

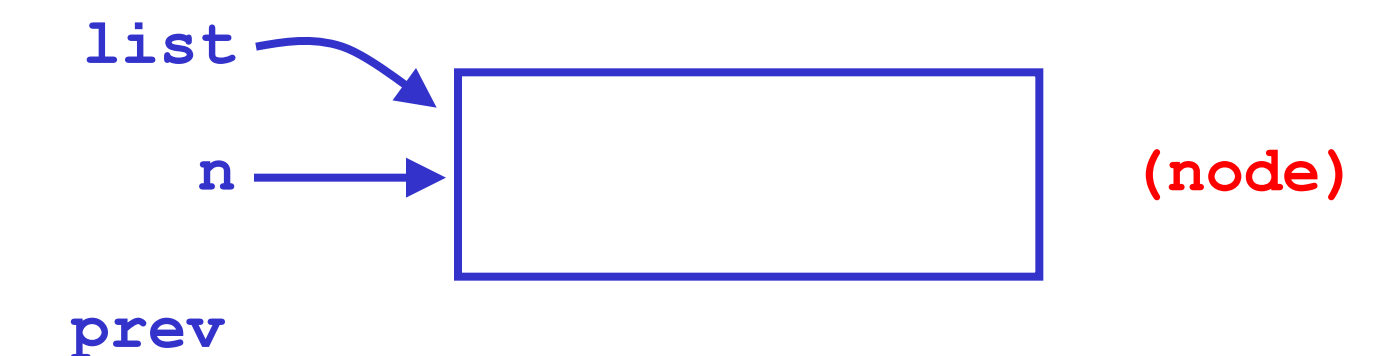

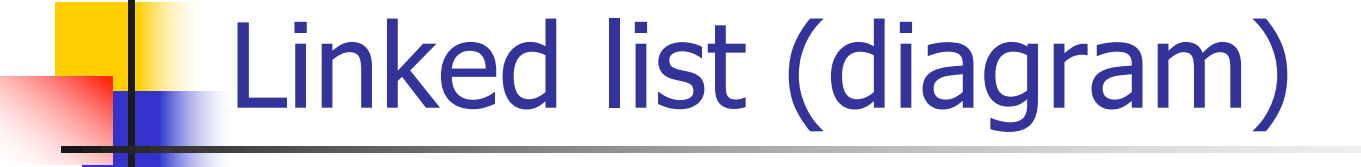

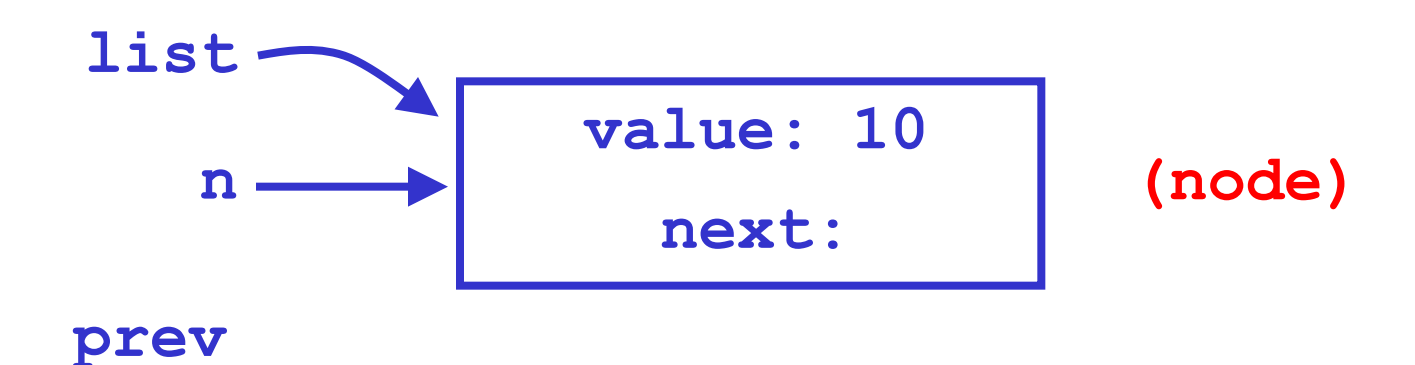

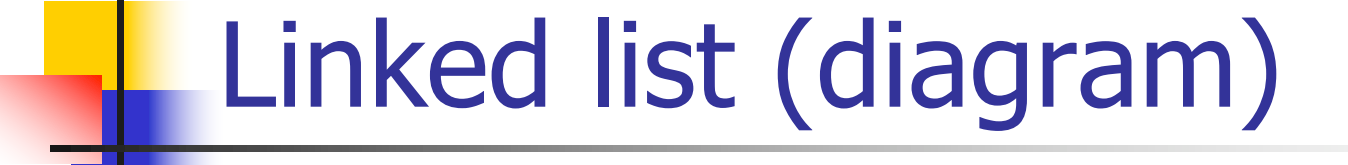

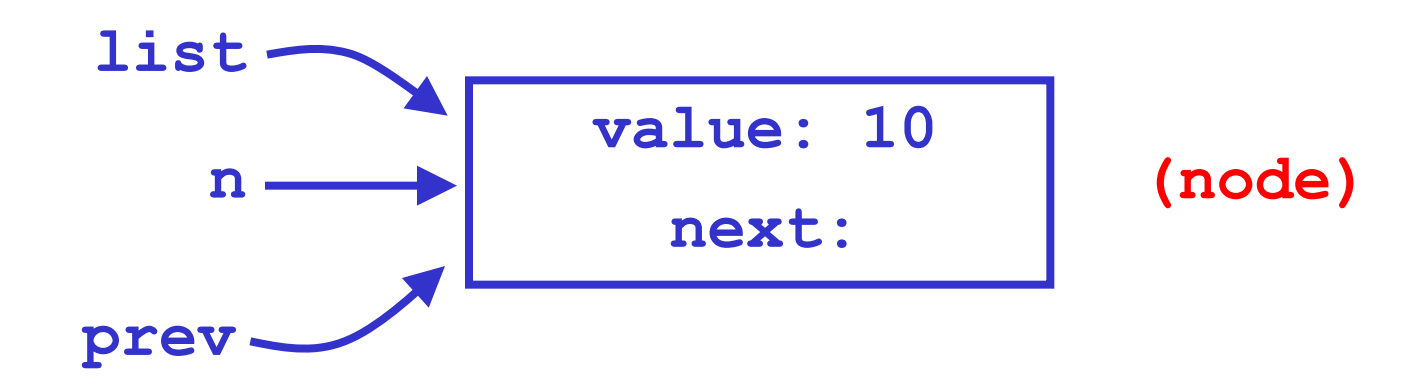

## Creating a linked list (3)

**n = (node \*)malloc(sizeof(node)); prev->next = n; /\* connect nodes \*/ prev = n; n->value = 20; /\* ... continued on next slide ... \*/**

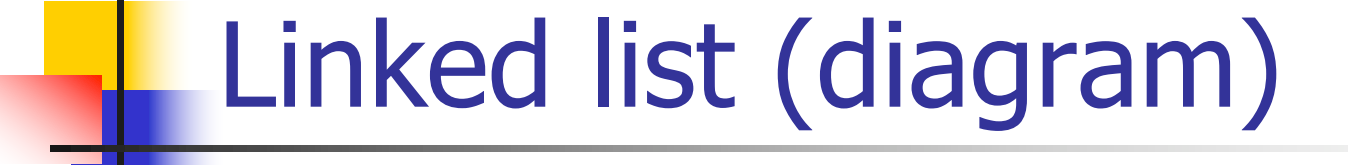

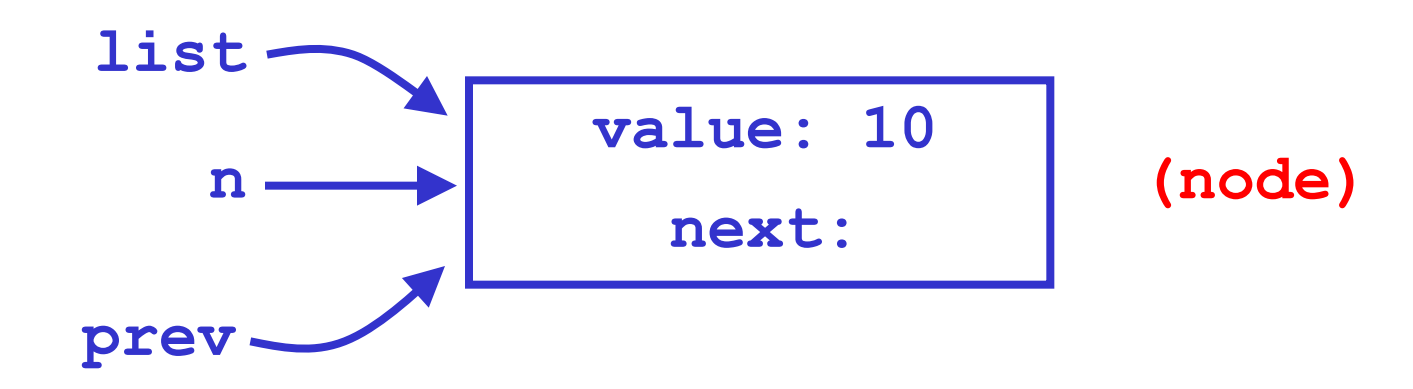
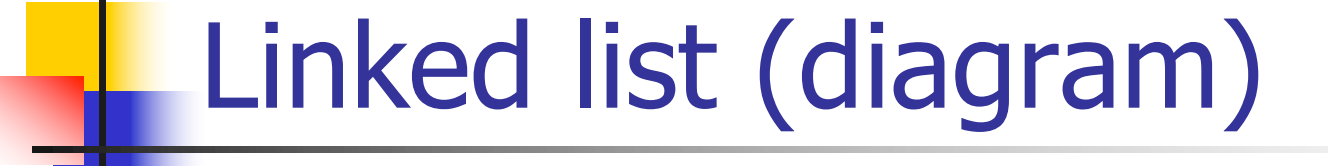

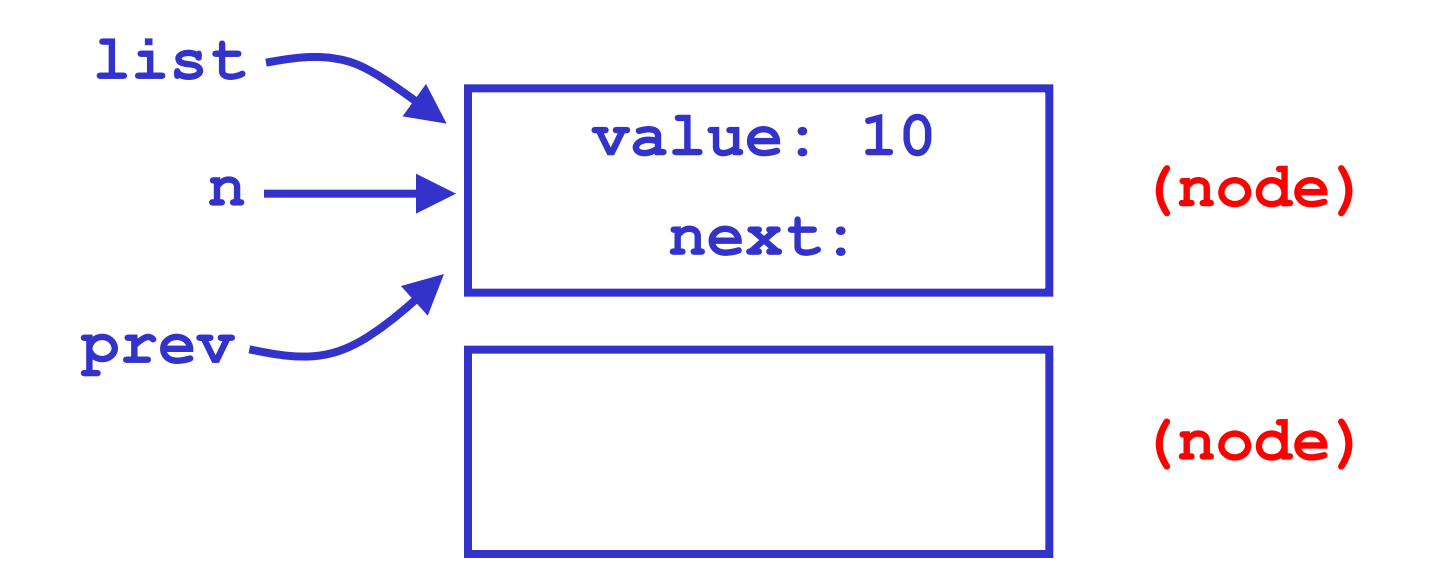

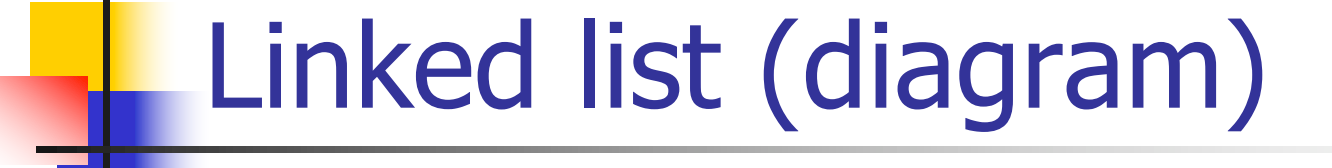

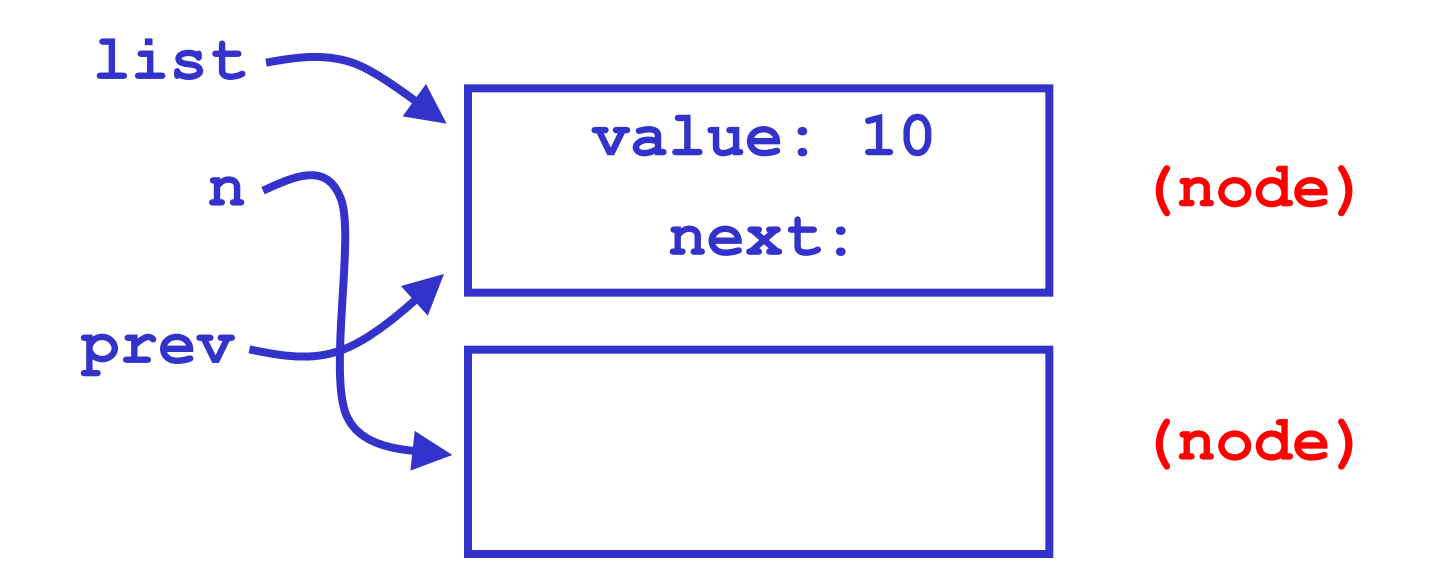

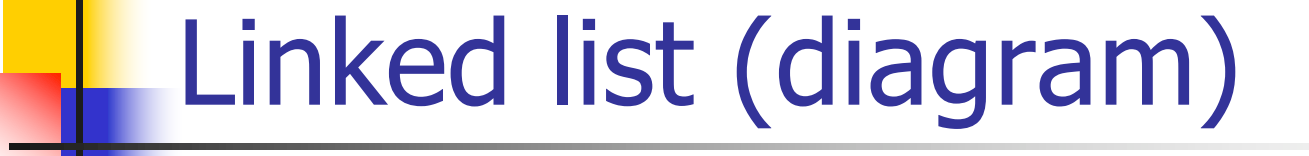

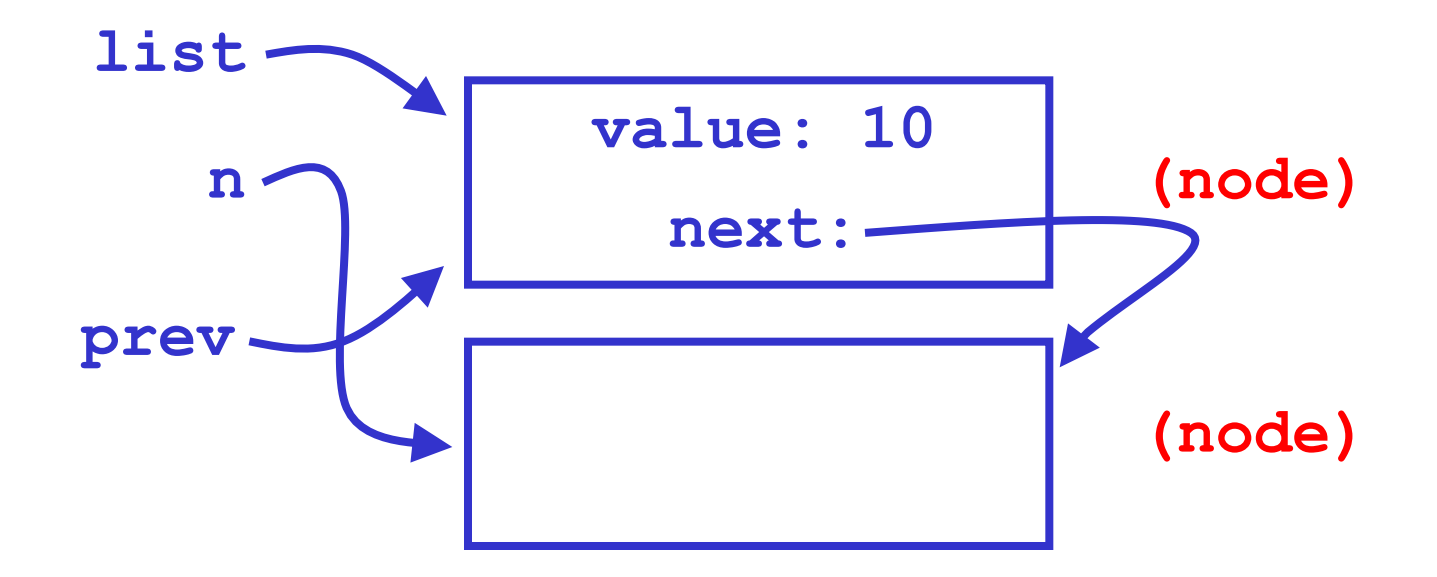

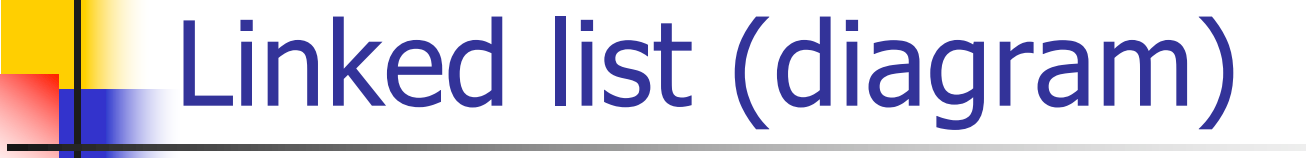

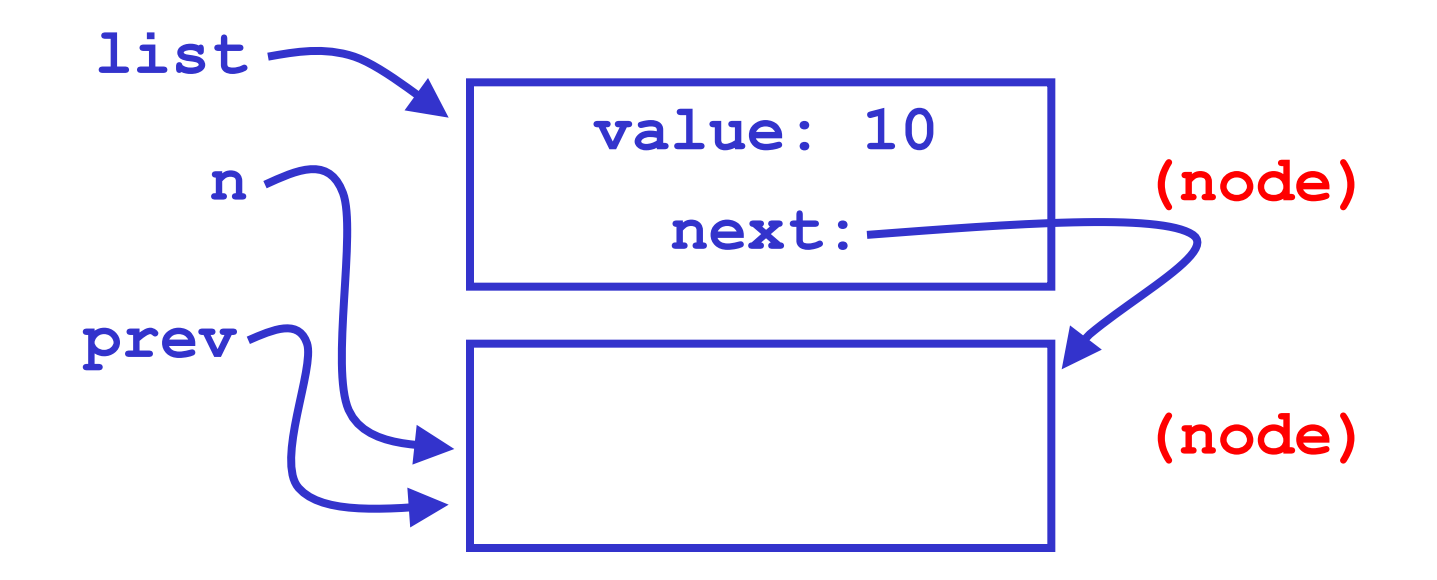

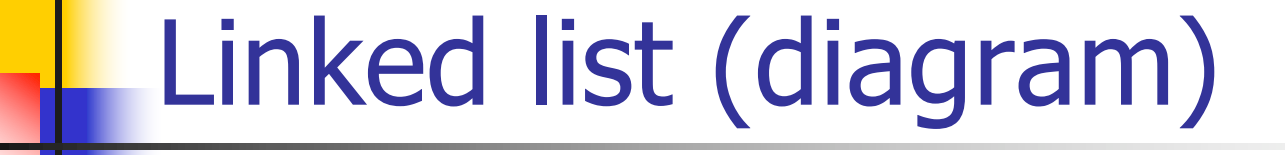

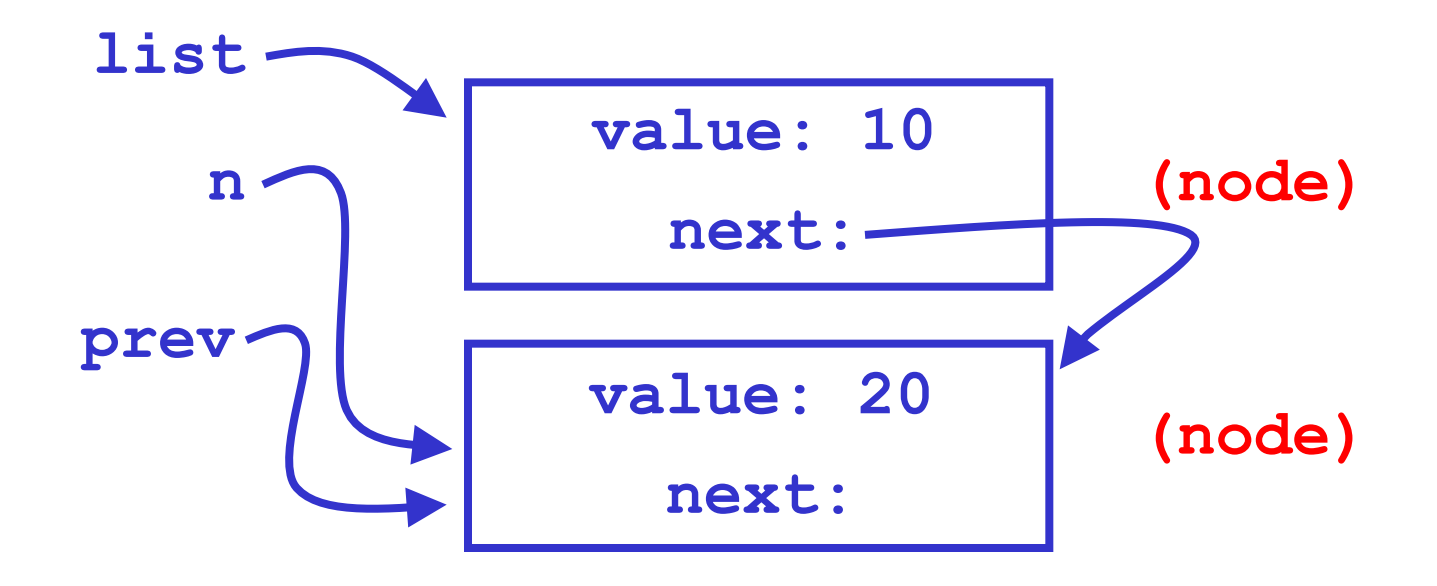

#### Creating a linked list (4)

```
/* Continued... */
n = (node *) malloc(sizeof(node));
prev->next = n;
prev = n;
n->value = 30;
n->next = NULL; /* End of list marker. */
```
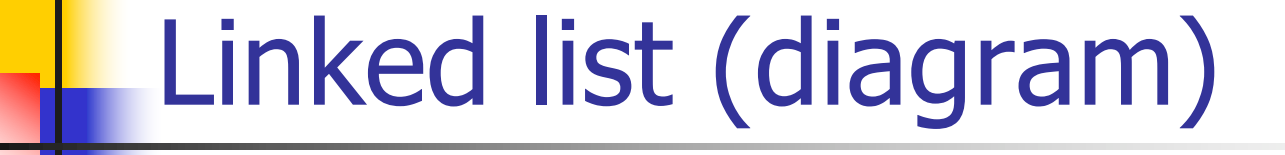

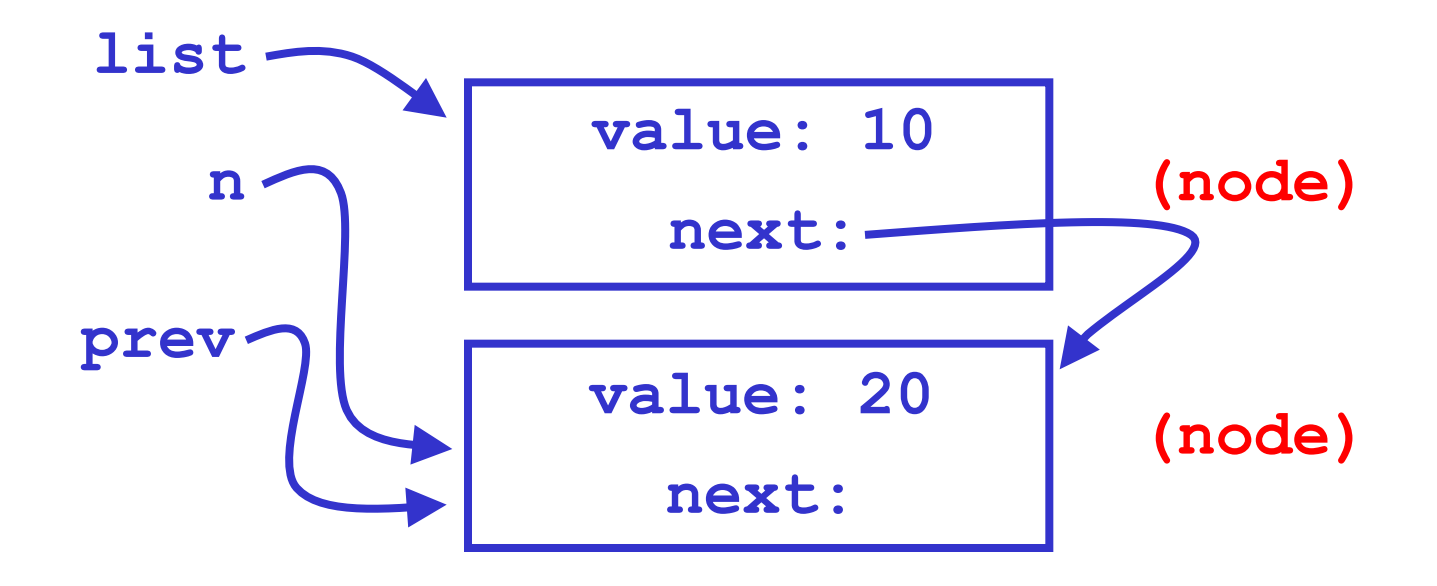

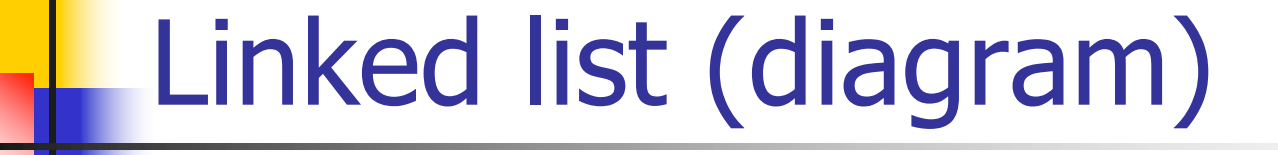

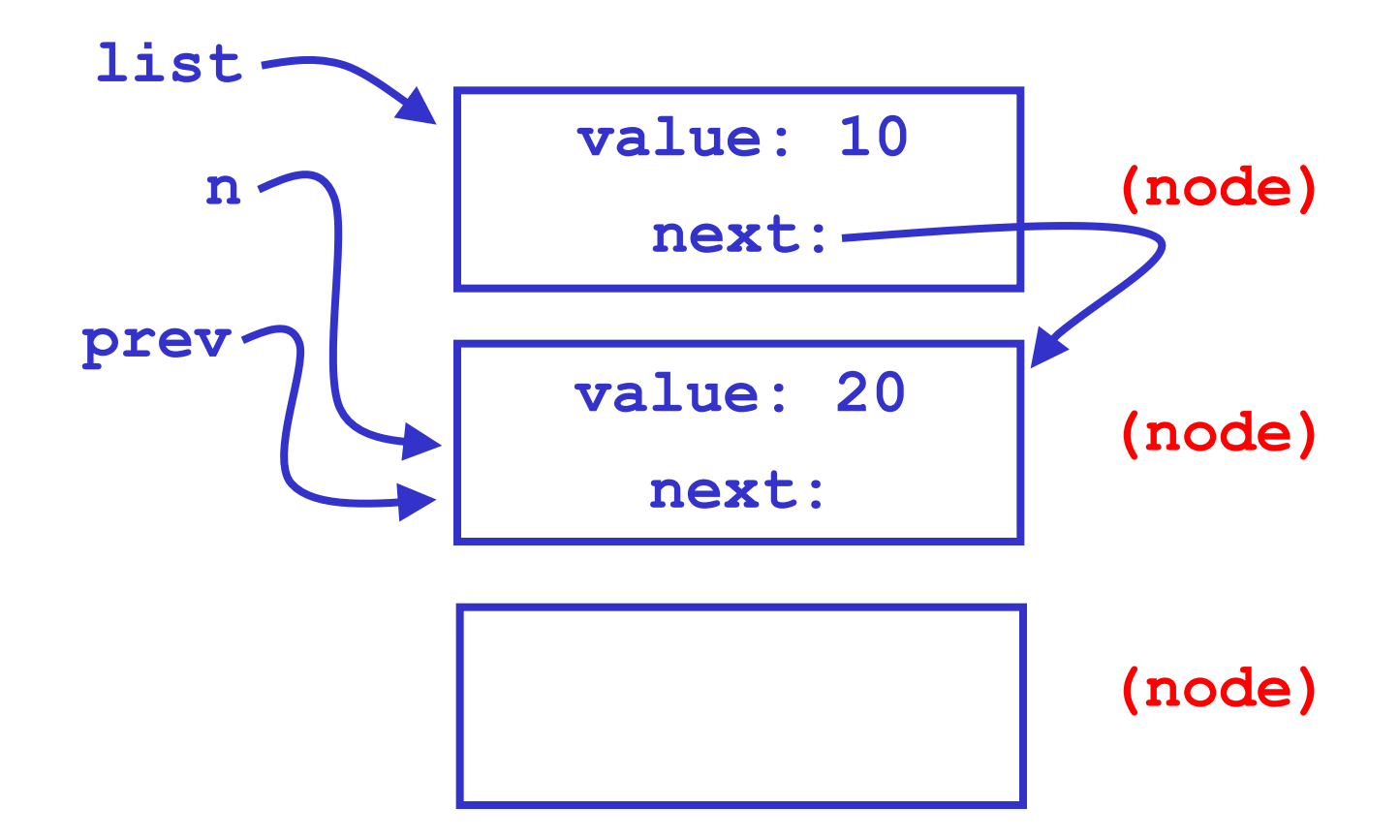

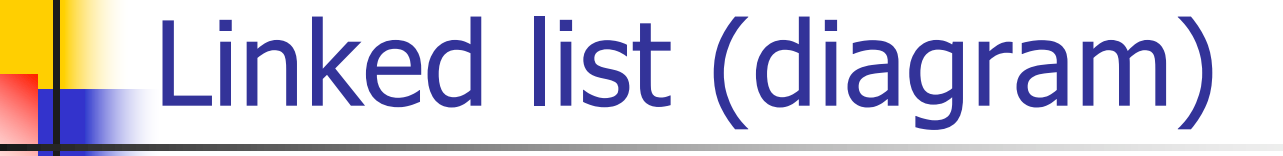

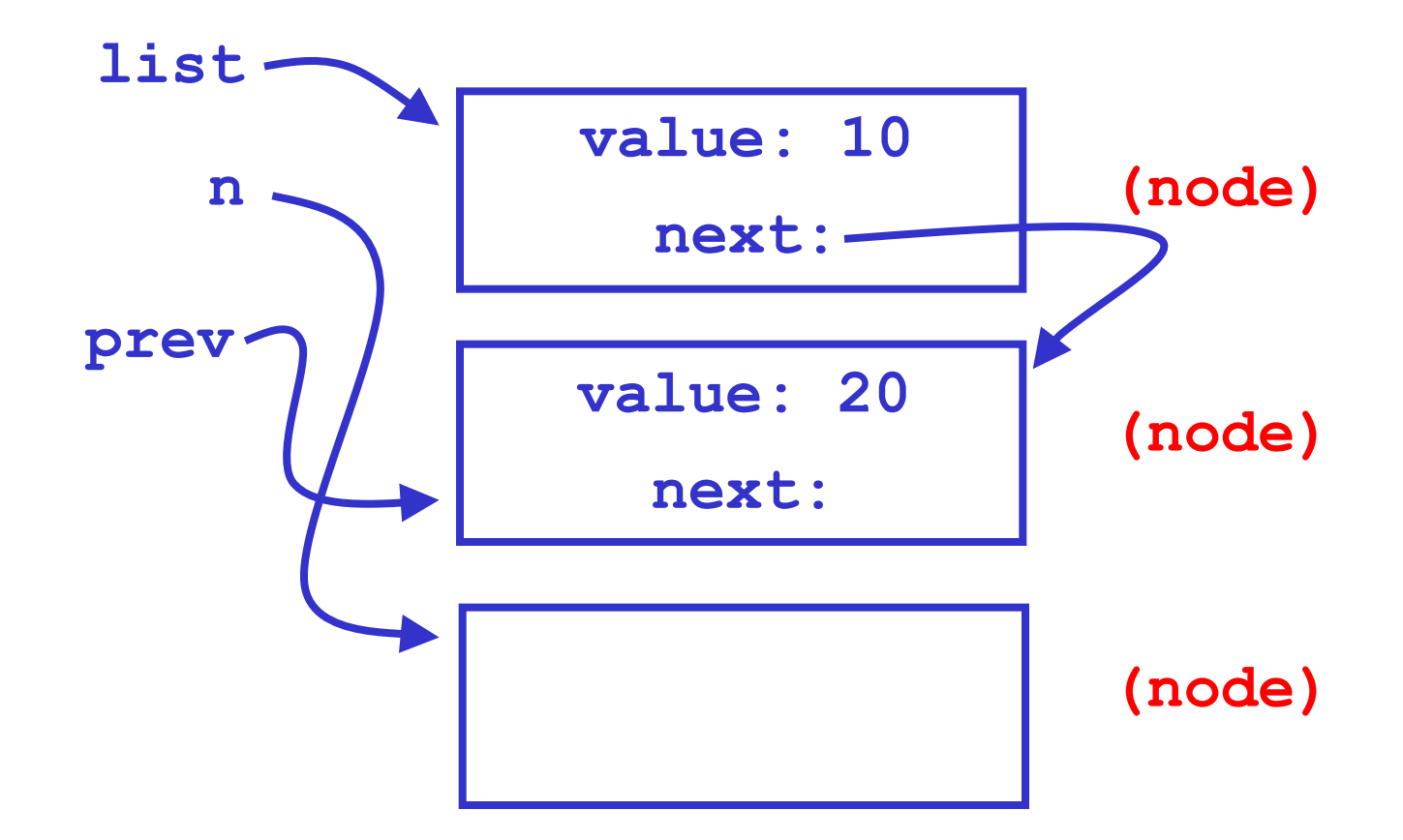

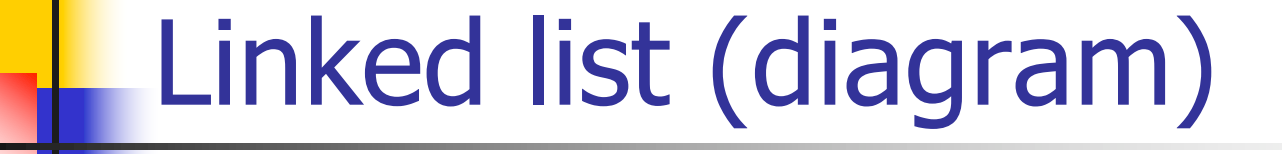

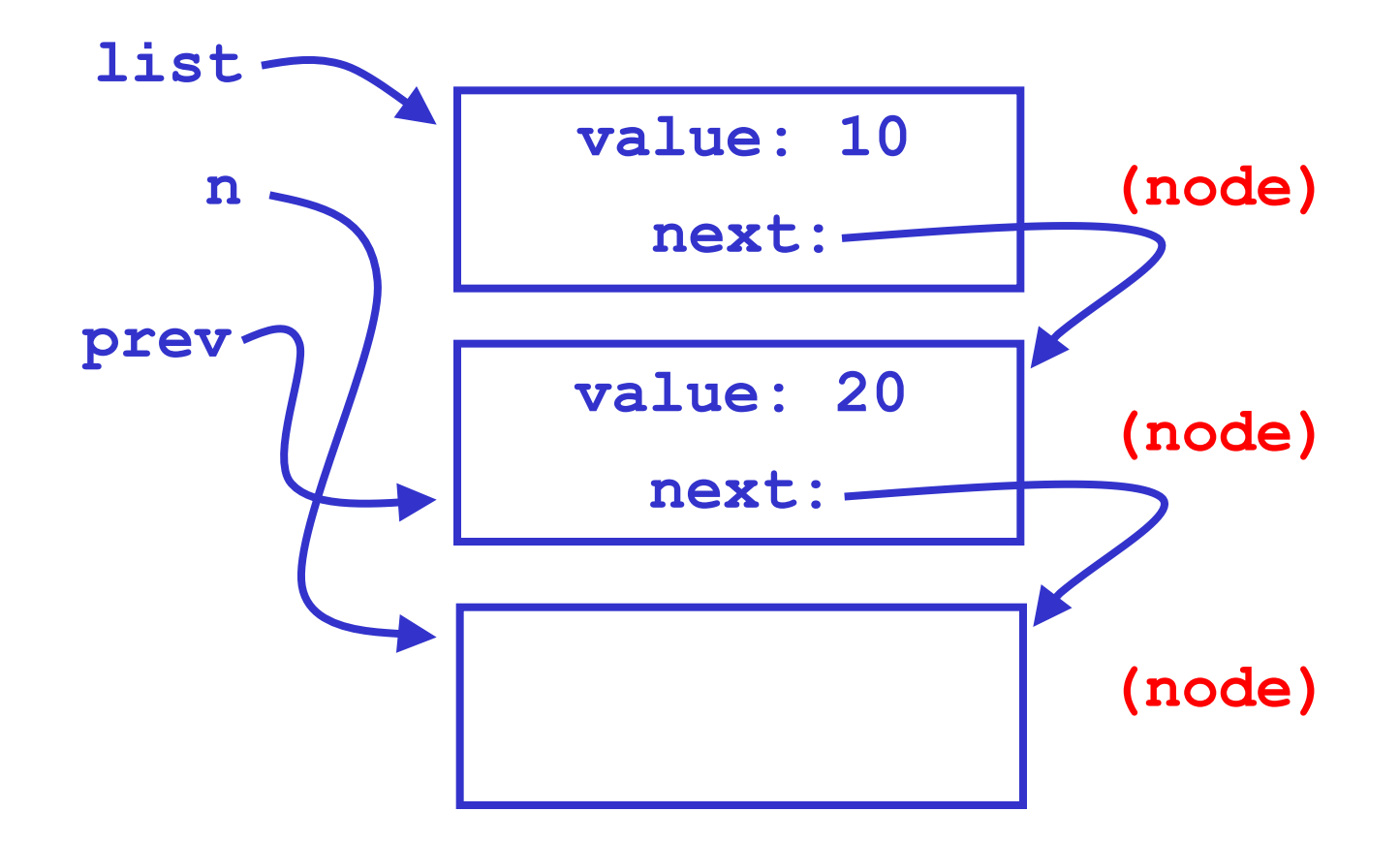

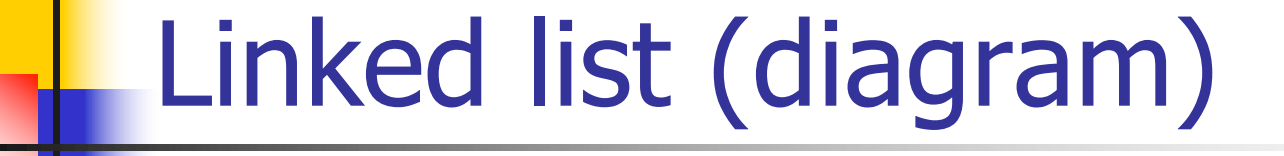

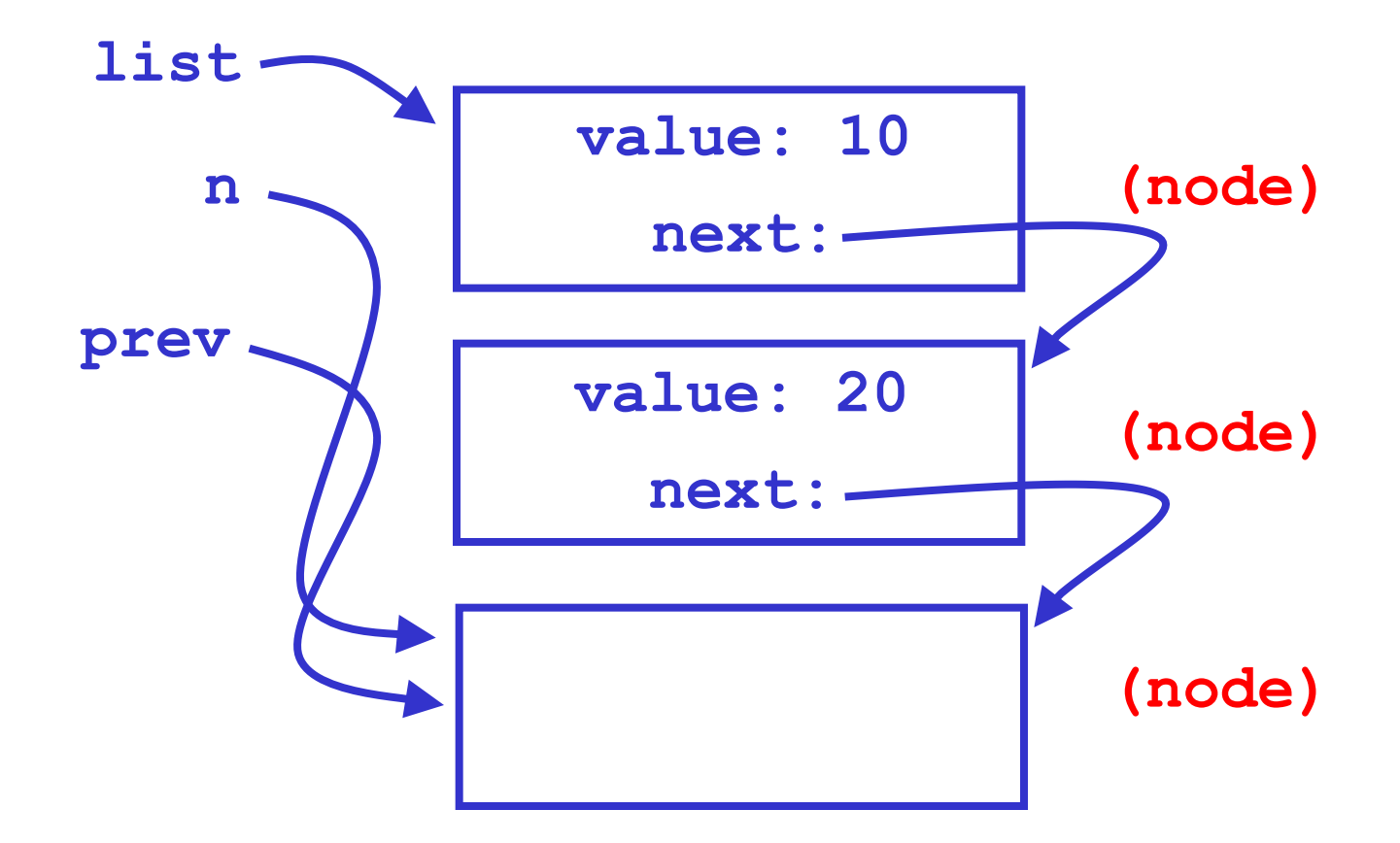

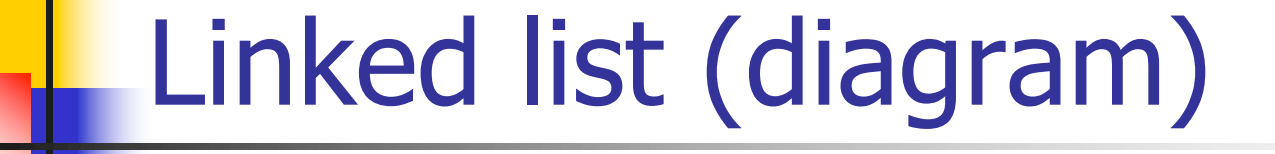

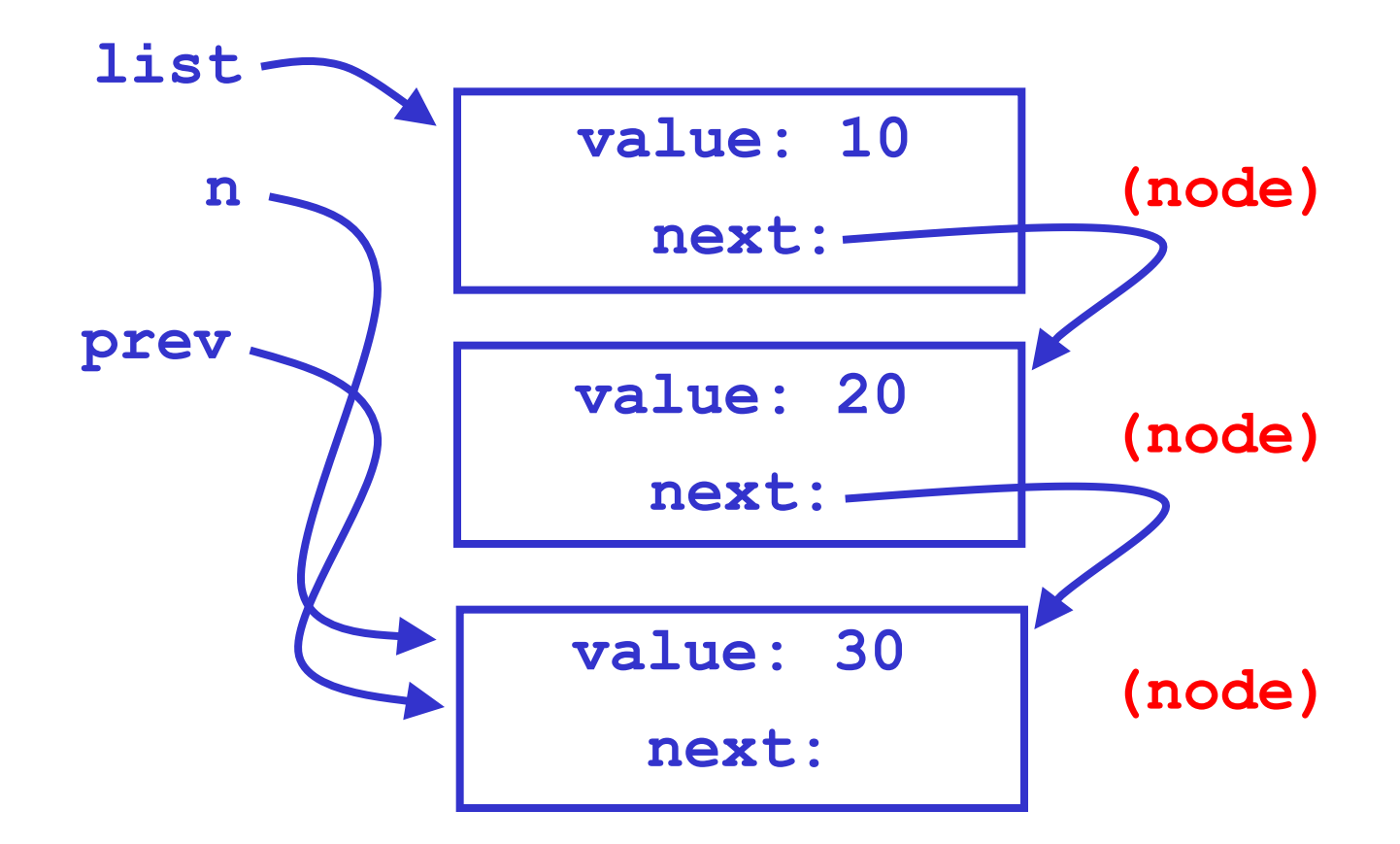

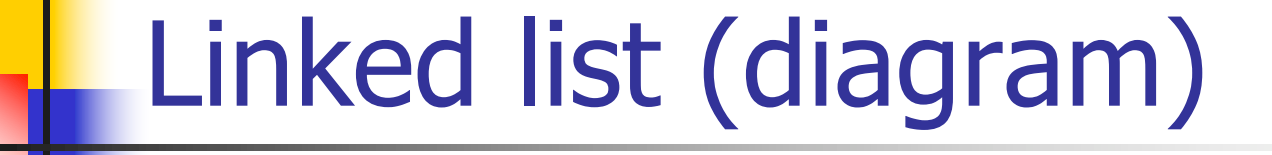

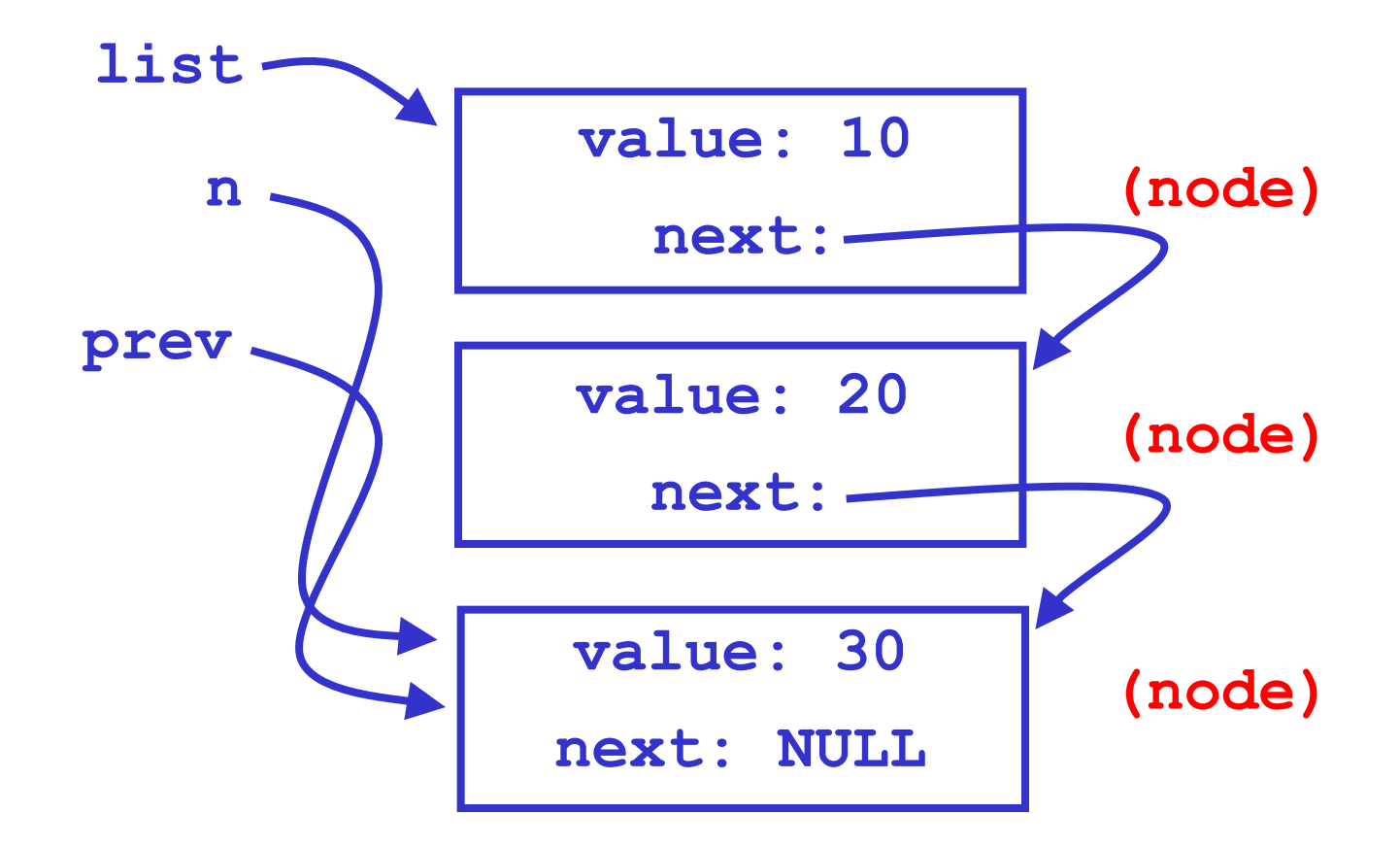

### Linked list (final diagram)

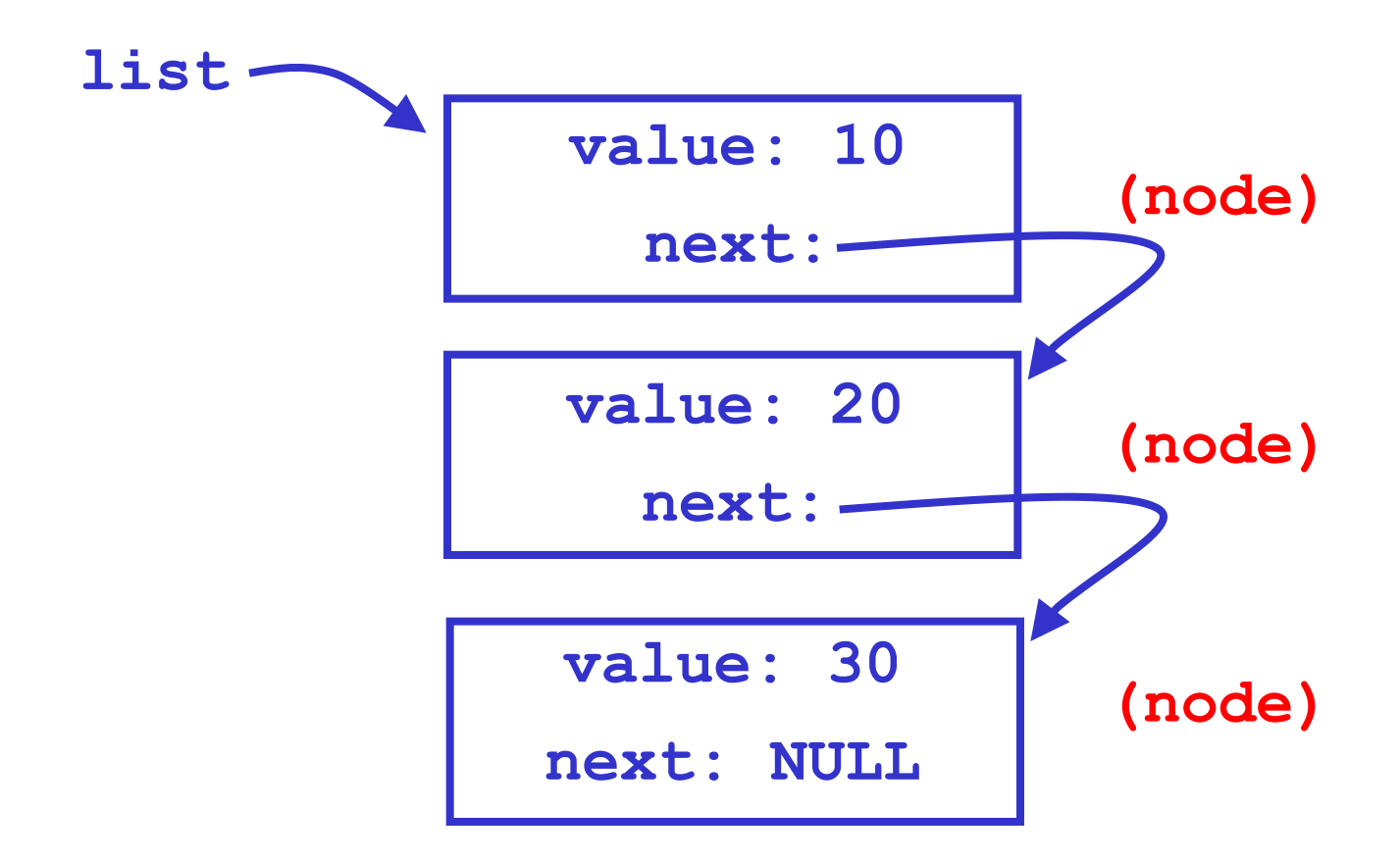

### Creating a linked list (5)

- $\blacksquare$  Can also create linked lists from the end back to the front
- **n** Actually easier to do it that way when possible
	- **Example: lab 6 command-line arguments**
- End-of-list is represented as NULL pointer
- add nodes to previous list (or to NULL)

#### Creating a linked list (6)

```
list = NULL; /* Empty list. */
node *n = (node *) malloc(sizeof(node));
n->value = 30;
n->next = list; 
list = n; /* now 1-node list */
```
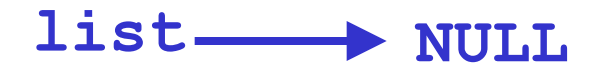

۰

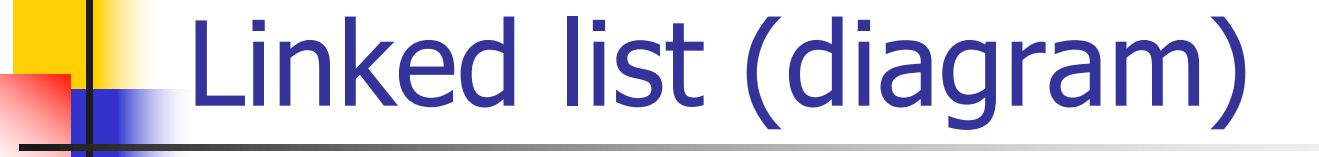

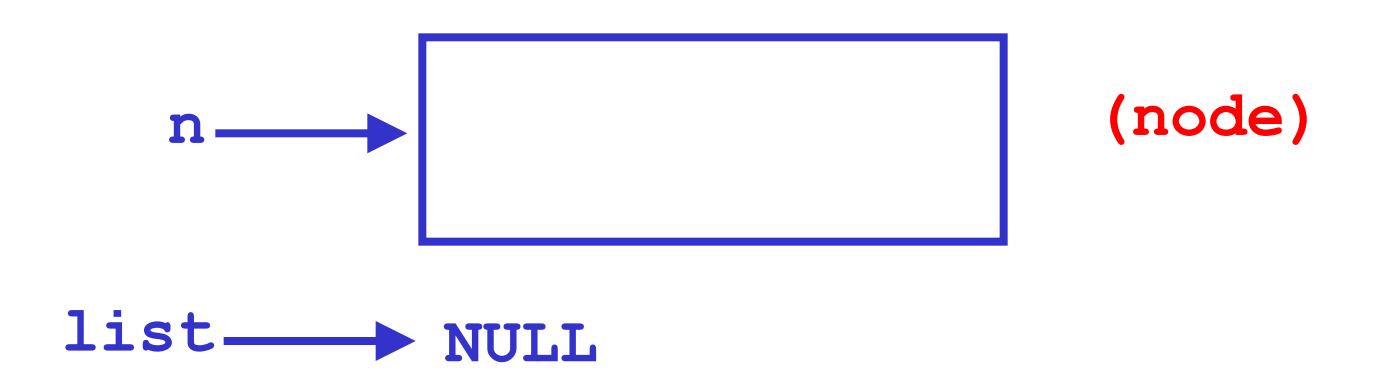

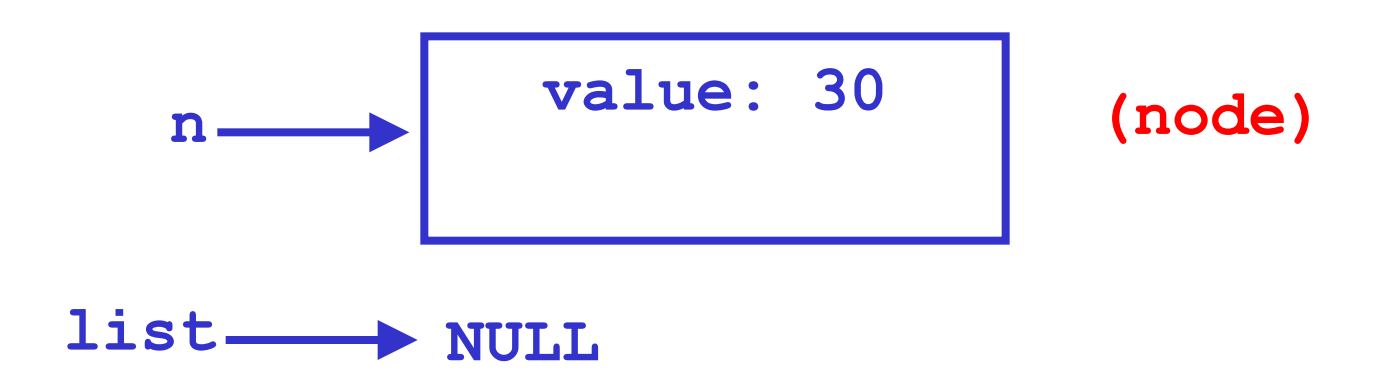

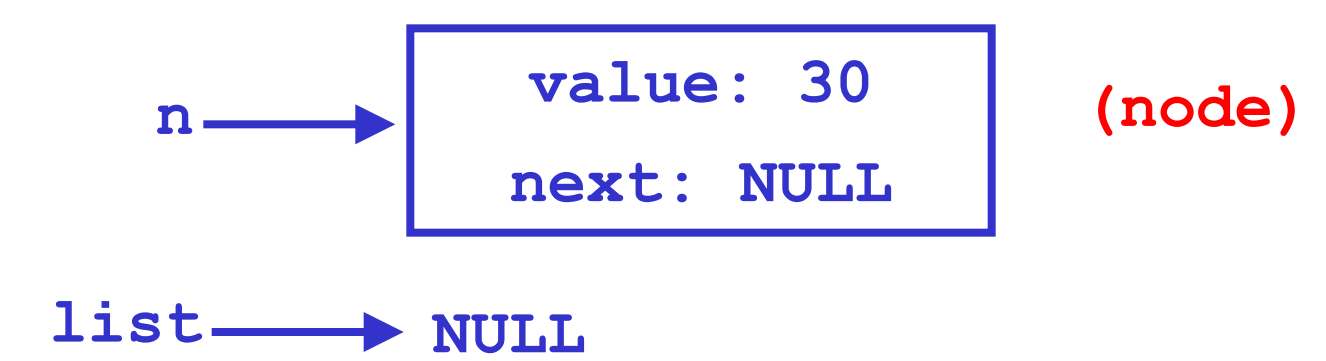

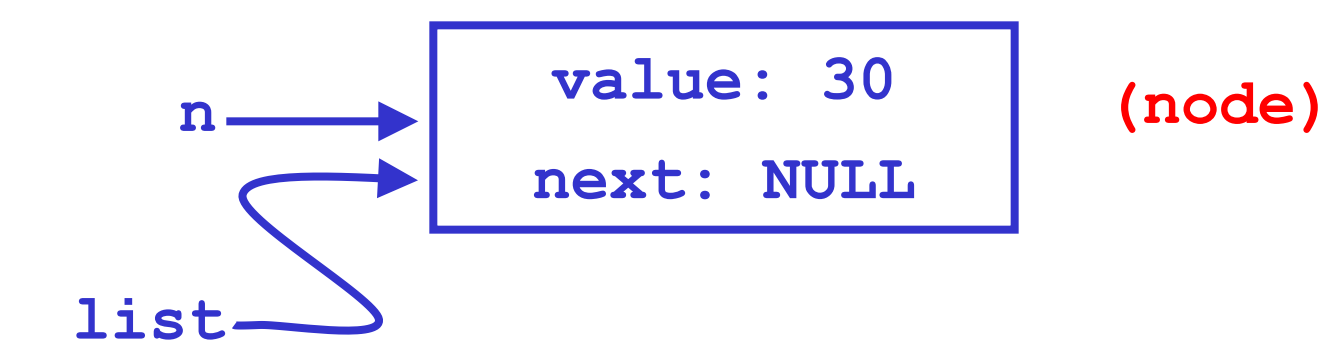

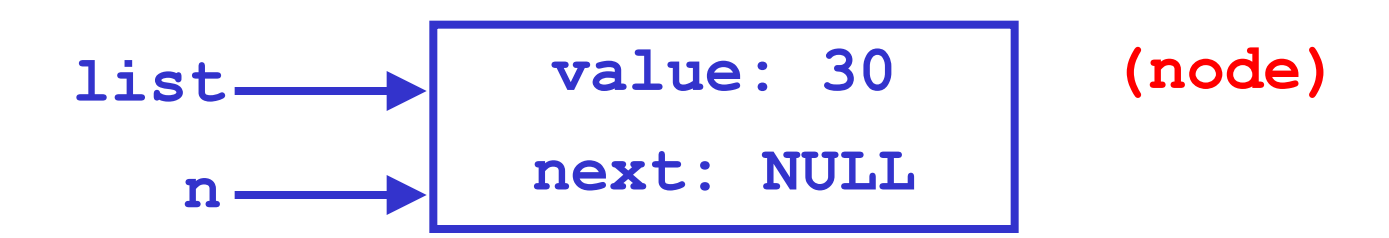

#### Creating a linked list (7)

**node \*n = (node \*) malloc(sizeof(node)); n->value = 20; n->next = list; list = n; /\* now 2-node list \*/**

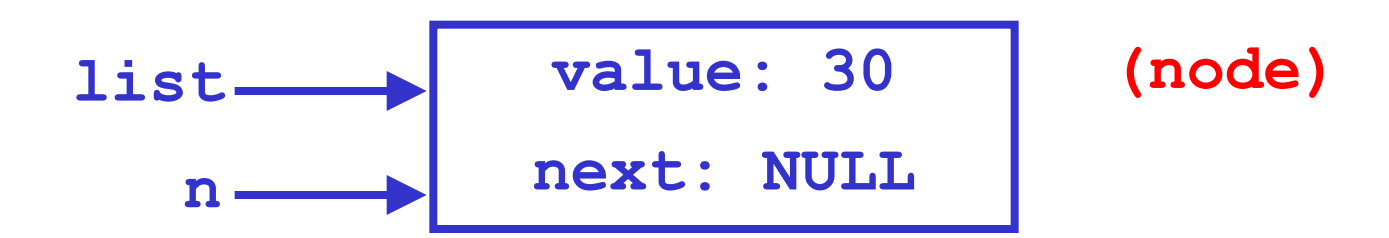

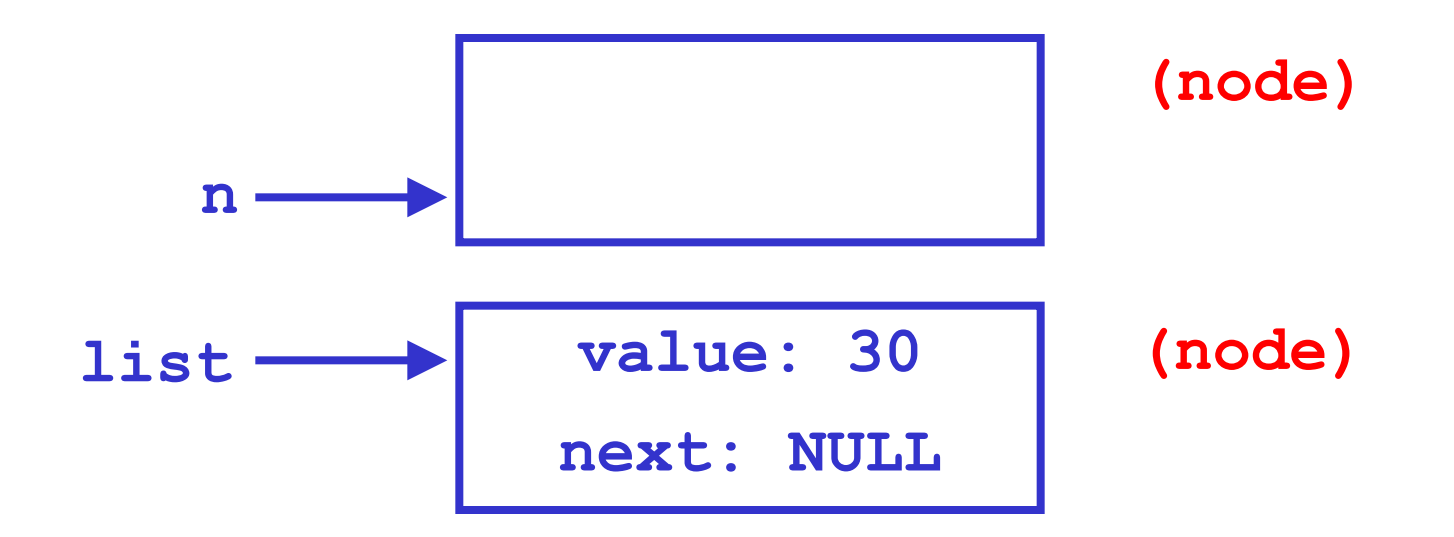

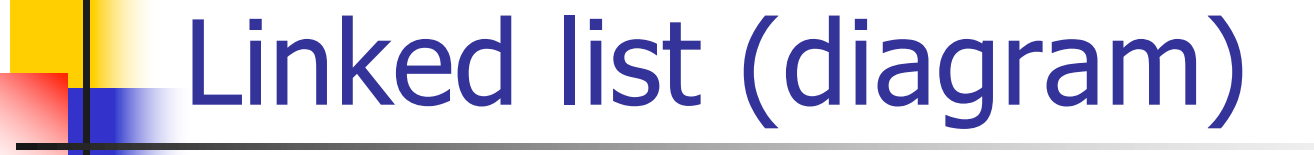

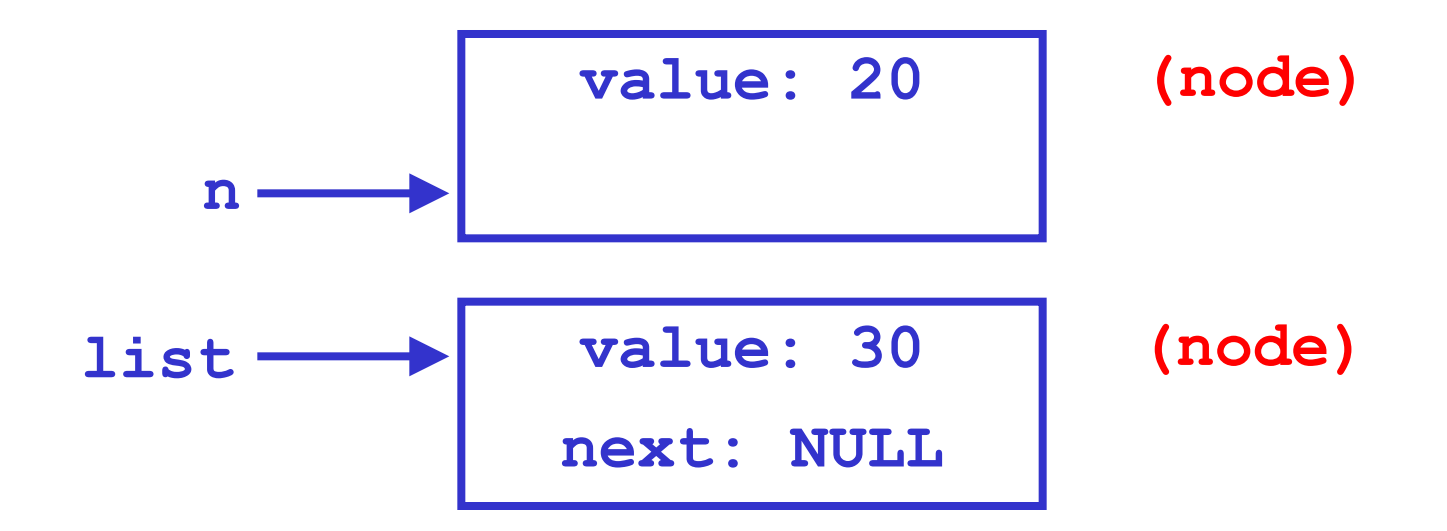

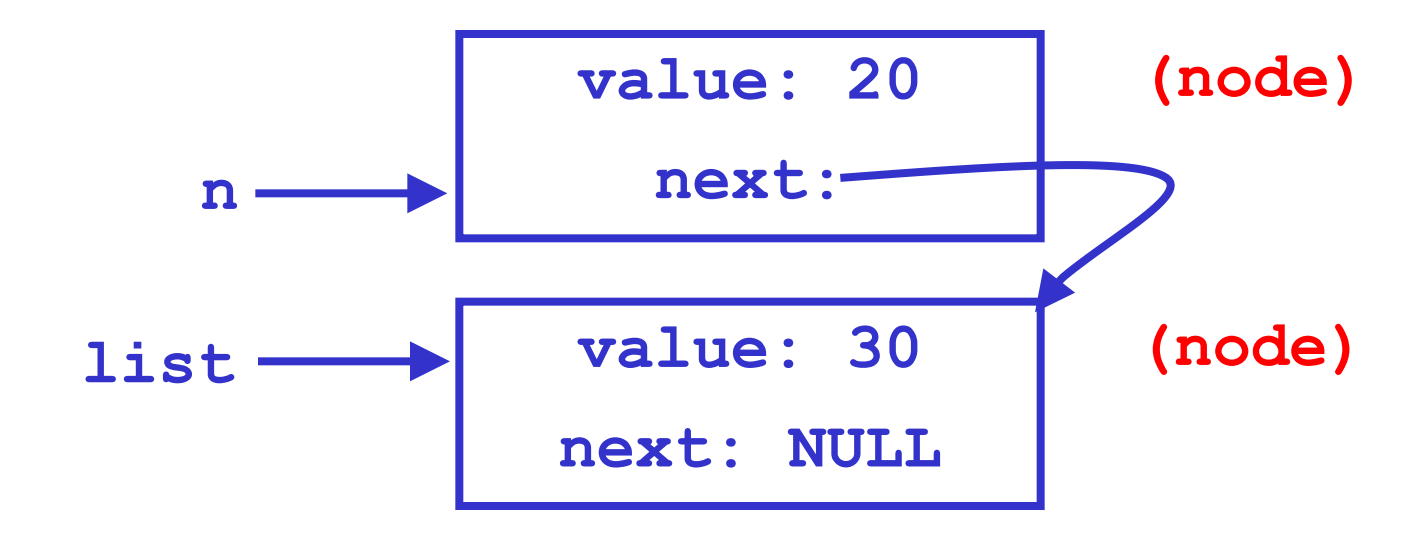

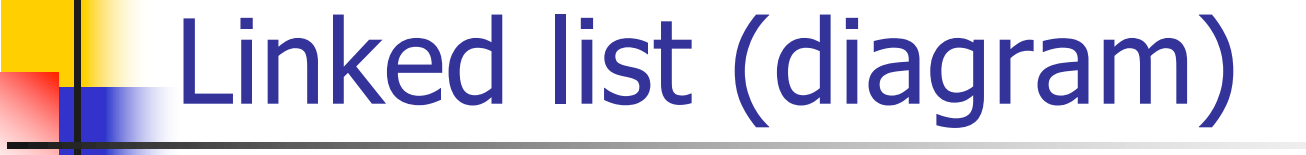

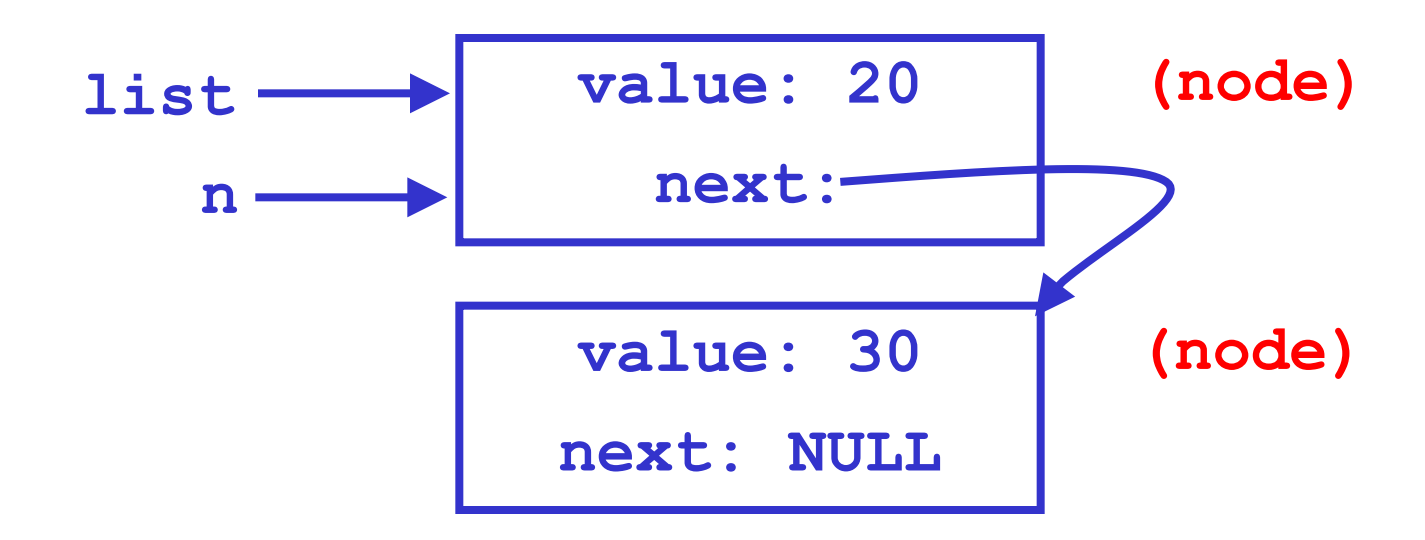

#### Creating a linked list (8)

**node \*n = (node \*) malloc(sizeof(node)); n->value = 10; n->next = list; list = n; /\* now 3-node list \*/**

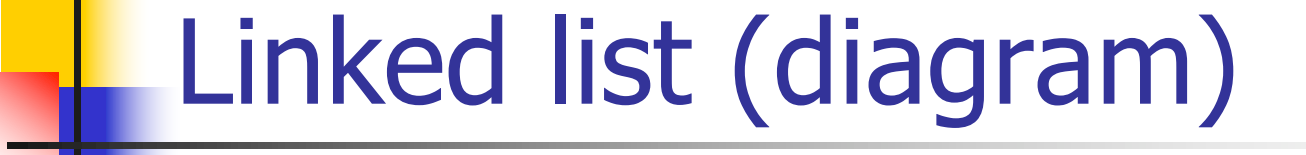

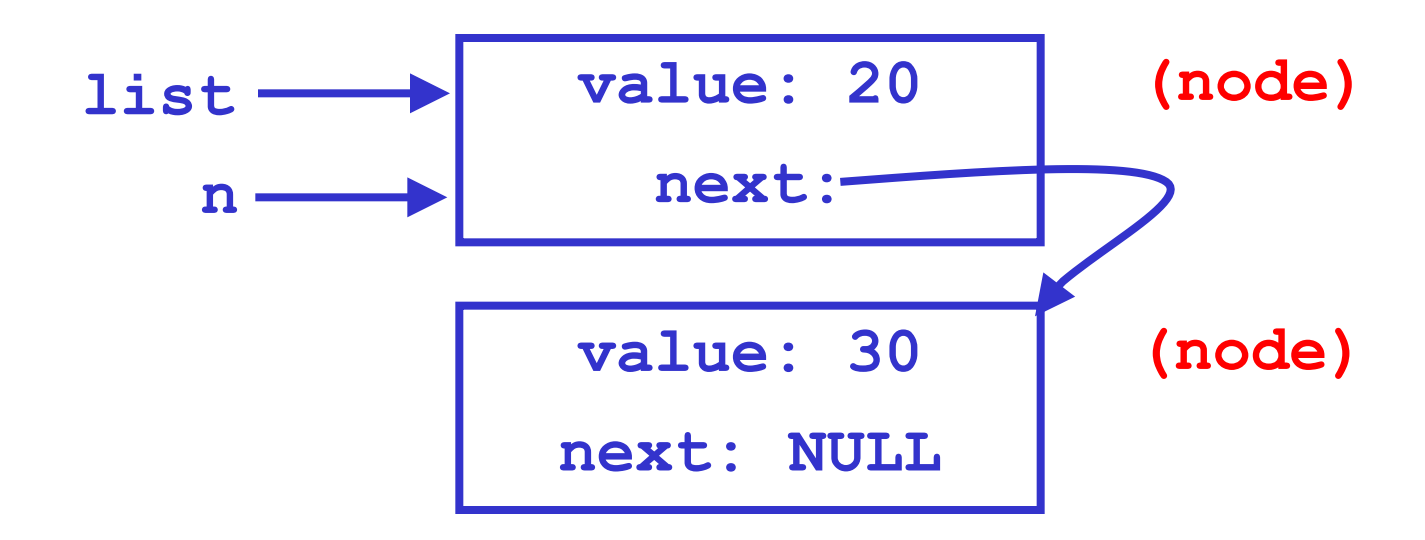

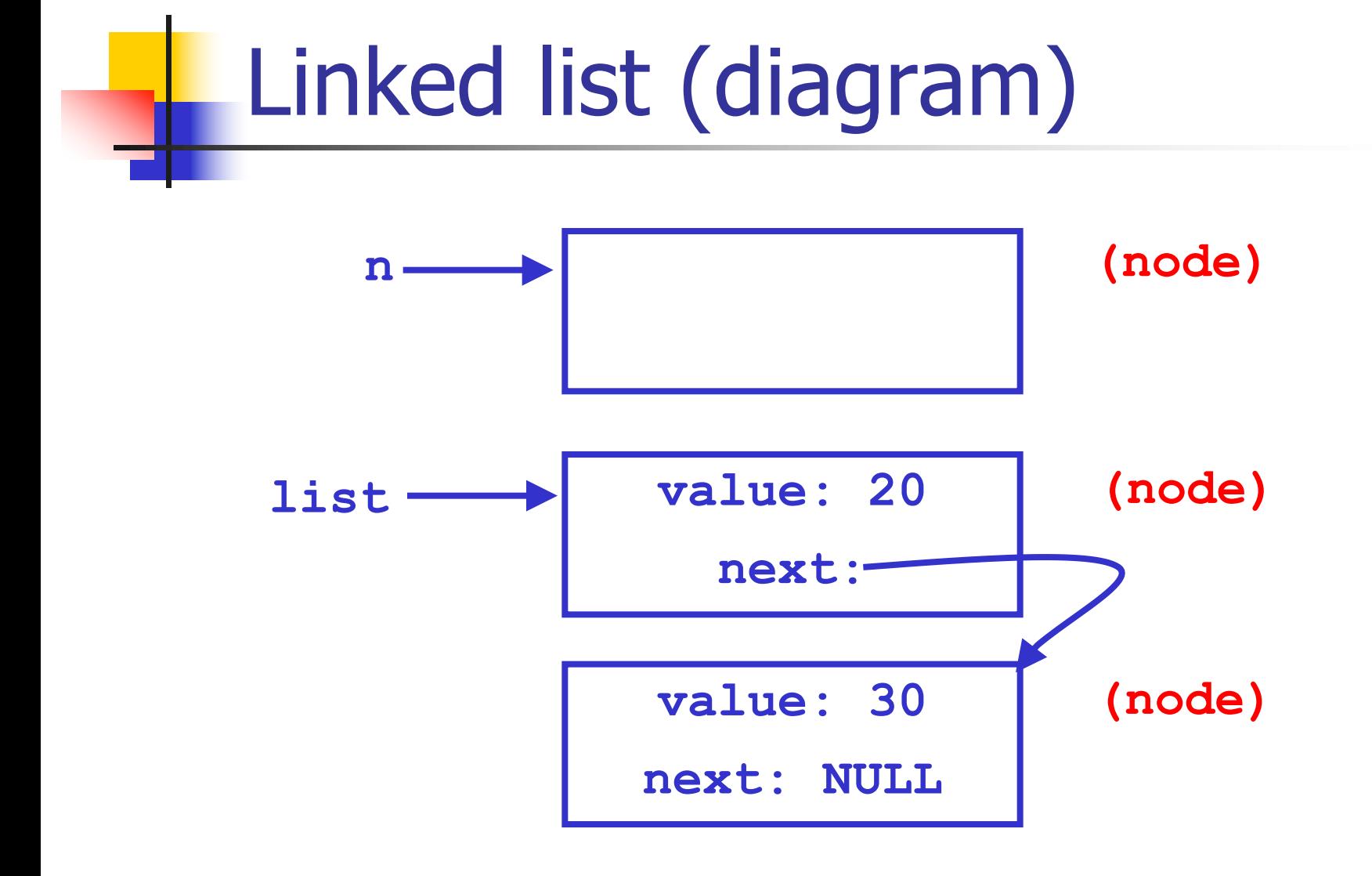

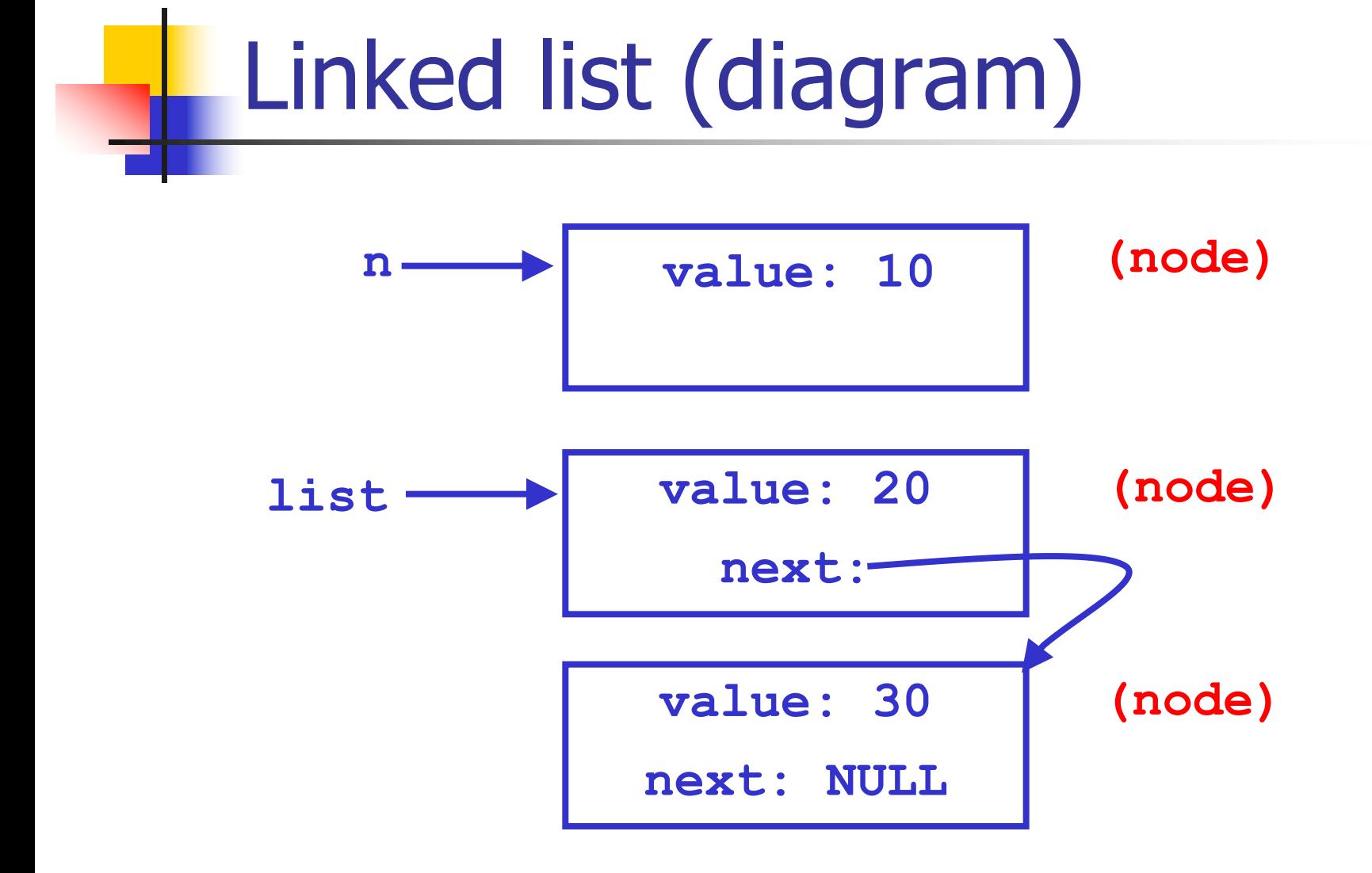

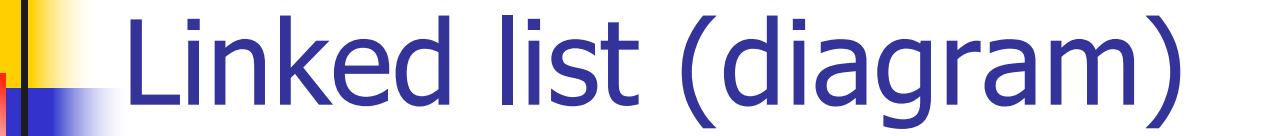

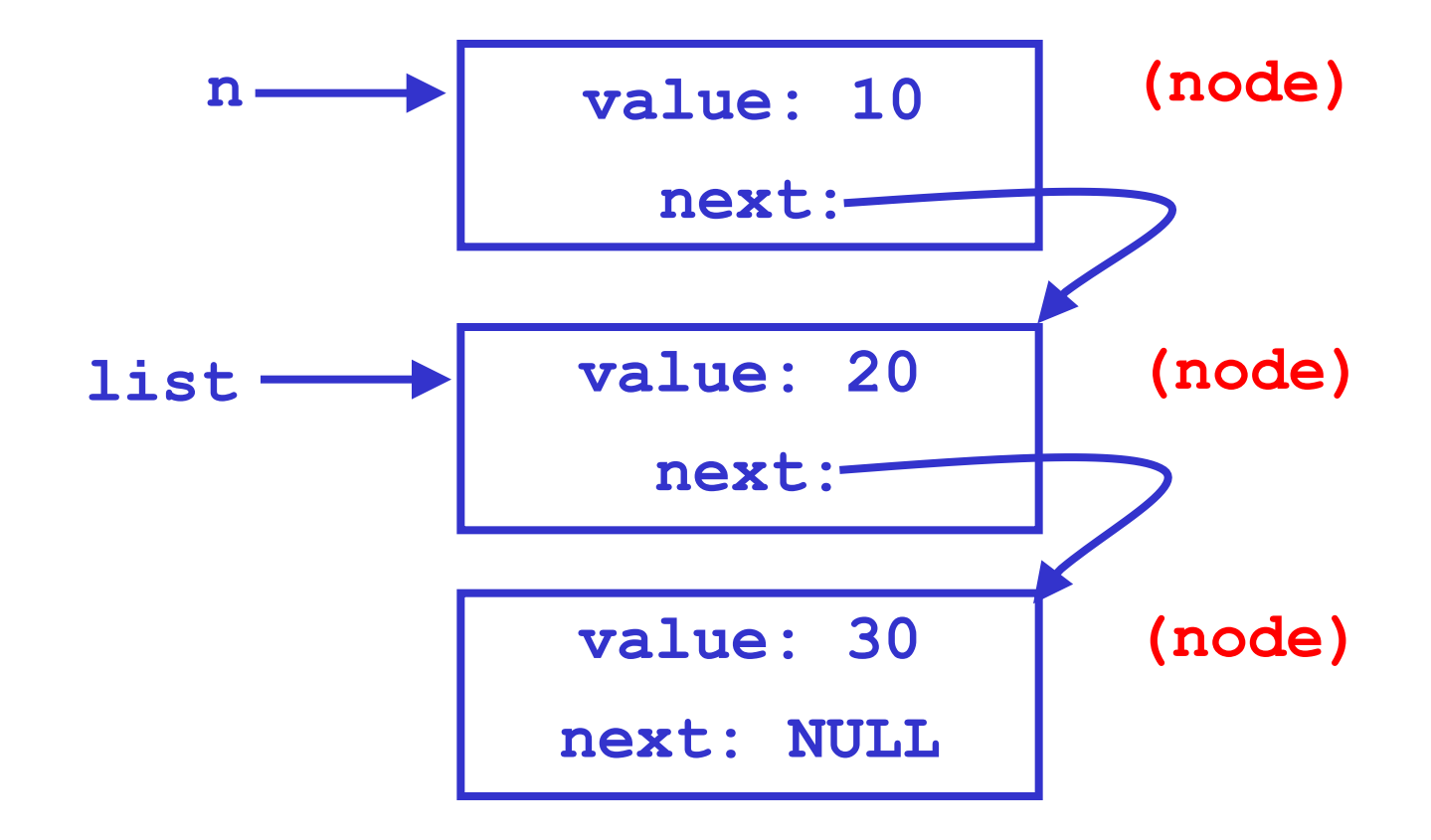

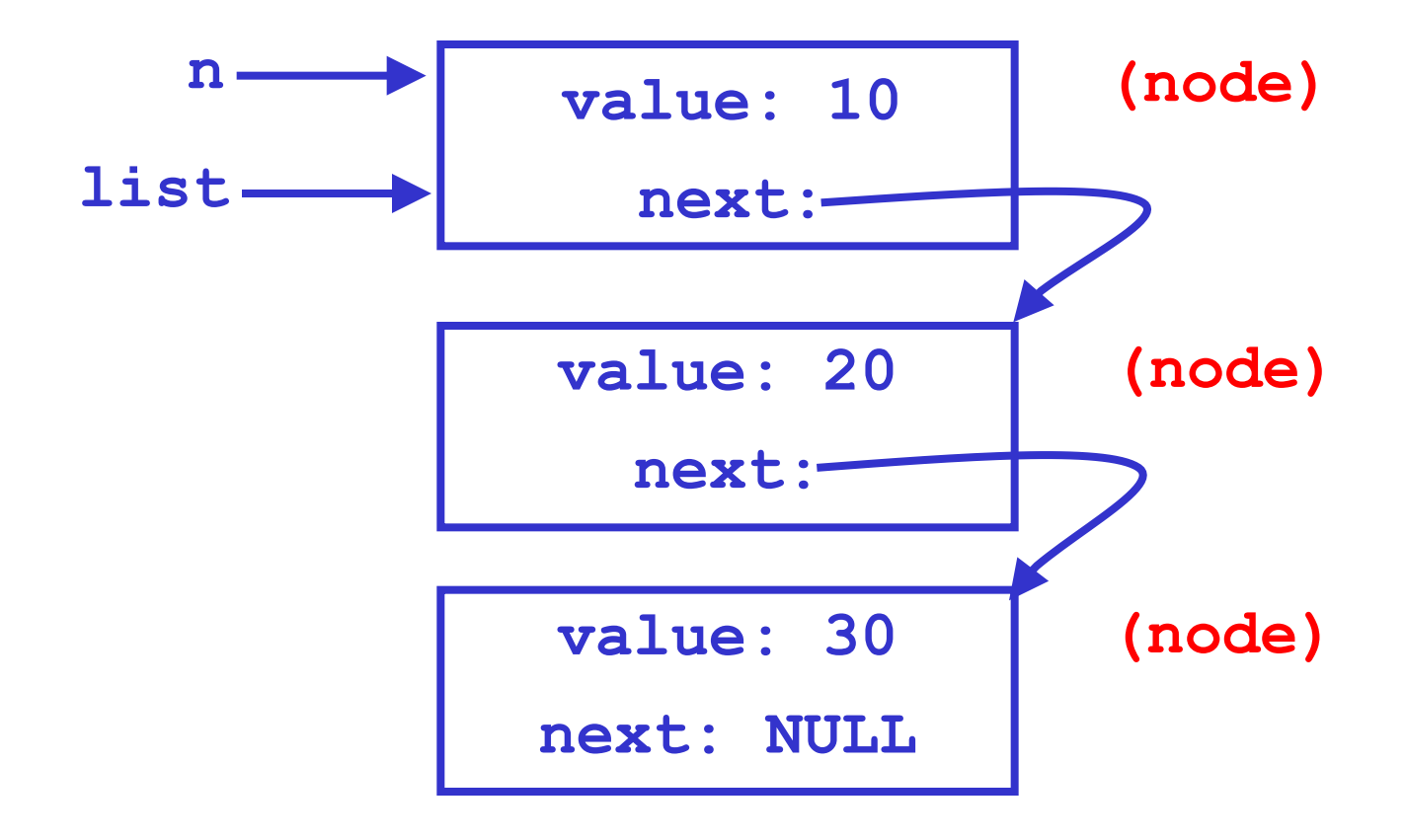

#### Linked list (final diagram)

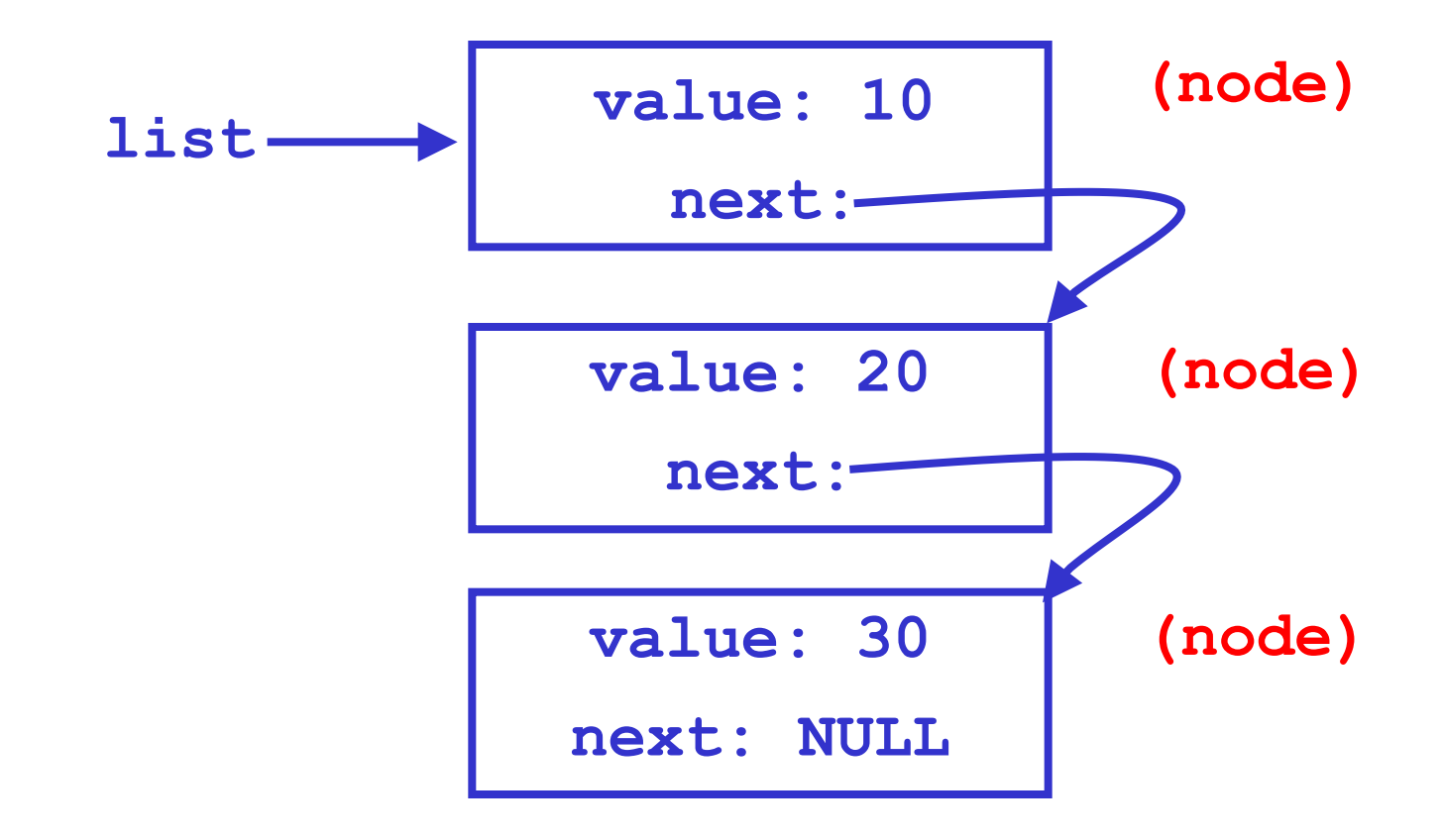

#### Checking **malloc()**

- **n** Previous code simplified to fit on slide
- <sup>n</sup> Actually should check every **malloc** call for failure
- **n = (node \*)malloc(sizeof(node));**

```
if (n == NULL)
```

```
{
```
**}**

```
fprintf(stderr, 
    "Error: out of memory.\n");
exit(1);
```
## Iterating through a linked list ■ Standard idiom for going through linked lists: **node \*n; /\* Set all node values to zero. \*/ for (n = list; n != NULL; n = n->next) { n->value = 0; }**

 $\blacksquare$  You should be able to figure out how this works

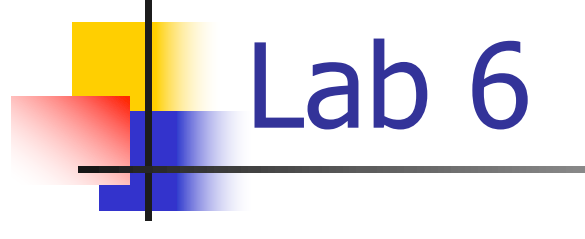

- n This week's lab:
	- **New sorting algorithm: "quicksort"**
	- **n** More efficient than ME sort, bubblesort
	- **De on linked lists, not arrays**
	- **Memory management will be a challenge!**

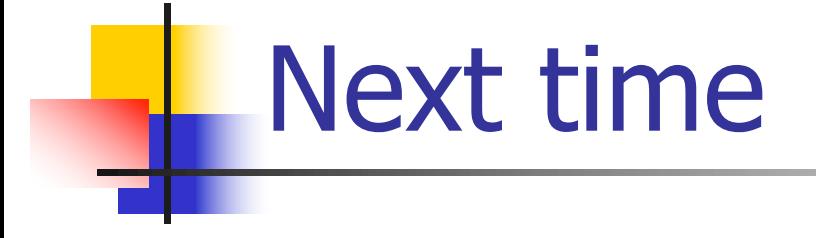

## **Hash tables**

## • More "fun" with pointers ;-)